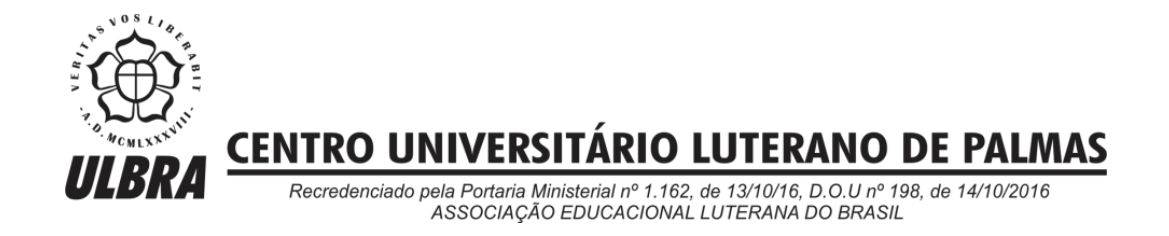

Thyago Naves de Oliveira

# PROPOSIÇÃO DE PARAMETRIZAÇÃO DA IMPLANTAÇÃO DO BIM: uma proposta para o Projeto Ecovilla

Palmas – TO 2016

Thyago Naves de Oliveira

PROPOSIÇÃO DE PARAMETRIZAÇÃO DA IMPLANTAÇÃO DO BIM: uma proposta para o Projeto Ecovilla

> Monografia elaborada e apresentada como requisito parcial para aprovação na disciplina Trabalho de Conclusão de Curso (TCC II) do curso de bacharel em Engenharia Civil pelo Centro Universitário Luterano de Palmas (CEULP/ULBRA).

Orientador: Prof. Drª Angela Ruriko Sakamoto

Palmas – TO 2016

# Thyago Naves de Oliveira PROPOSIÇÃO DE PARAMETRIZAÇÃO DA IMPLANTAÇÃO DO BIM: uma proposta para o Projeto Ecovilla

Monografia elaborada e apresentada como requisito parcial para aprovação na disciplina Trabalho de Conclusão de Curso (TCC II) do curso de bacharel em Engenharia Civil pelo Centro Universitário Luterano de Palmas (CEULP/ULBRA).

Orientador: Prof. Dr<sup>a</sup>. Angela Ruriko Sakamoto

Aprovada em 26 / outubro / 2016

**BANCA EXAMINADORA** Prof. Drª. Angela Ruriko Sakamoto

Centro Universitário Luterano de Palmas - CEULP

duar

Prof. M.Sc. Fabrício Bassani dos Santos Centro Universitário Luterano de Palmas - CEULP

Prof. M.Sc. Maria Cargina ⁄de Payl⁄a Estevam D'Oliveira Centro Universitário Luterano de Palmas - CEULP

Palmas-TO 2016

#### **AGRADECIMENTOS**

Todo processo novo requer muito esforço para ser realizado, e nessa etapa da elaboração deste trabalho final de conclusão de curso não foi diferente, foram dias e noites sempre buscando alcançar o resultado final. Nesse processo, tive inúmeras ajudas e algumas delas gostaria de dirigir meus agradecimentos de modo especial.

Primeiramente meu obrigado vai à Deus, que acredito ser o criador de tudo, e por tanto foi Dele a inspiração para o desenvolvimento deste projeto, e toda a força para a sua conclusão.

Gostaria de agradecer aos meus pais Antônio Luiz de Oliveira e Irenilda Rabelo Naves Oliveira, vocês sempre acreditaram e investiram em mim e em meus estudos, nunca mediram esforços para que eu pudesse ter o que fosse necessário para realizar os meus objetivos, sempre estiveram ao meu lado, como pais presentes. Á vocês, muito obrigado de coração por tudo. Ao meu irmão Igor Naves de Oliveira, meu obrigado, cara, você é fera, sempre esteve presente com seu apoio e com nossas conversas, obrigado por todo companheirismo.

Ao meu amor, Tainá de Souza Batista, que sempre me incentivou em tudo, sempre soube me animar quando precisava, sempre acreditou em mim e em tudo que eu poderia fazer. Você acompanhou todo esse processo e até mesmo puxou minha orelha quando precisava, isso demonstra quanto amor e preocupação tens mim. Sou muito grato por ter você em minha vida, você é meu presente de Deus, e eu te amo muito e demais. Mesmo sem saber as vezes, você foi ajuda fundamental nesse trabalho, pois de você vem minha vontade e força para sempre continuar lutando e progredindo. Você me dá a cada dia, mais e mais motivos para sempre ser uma pessoa melhor. Obrigado Vida, eu te amo.

A minha orientadora, professora doutora Angela Ruriko Sakamoto, muito obrigado mesmo, sem você nada disso teria sido possível. A senhora soube reconhecer em mim um potencial que nem eu imaginava, conferiu a mim um tema inovador e até complexo, mas sempre soube me guiar por entre os caminhos até a direção certa. Esse trabalho é nosso, muito obrigado.

### **RESUMO**

OLIVEIRA, Thyago Naves. **PROPOSIÇÃO DE PARAMETRIZAÇÃO DA IMPLANTAÇÃO DO BIM: uma proposta para o Projeto Ecovilla**. 2016. XX f. Trabalho de Conclusão de Curso (Graduação) – Curso de Engenharia Civil, Centro Universitário Luterano de Palmas, Palmas/TO, 2016.

O uso do BIM (*Building Information Modeling)* na construção civil tem crescido cada vez mais atualmente, e com essa plataforma há várias mudanças no processo de projeto na construção. Com a implantação do BIM, questões antes muitas vezes deixadas de lado em fases iniciais do processo de projeto, passam a serem obrigatoriamente exploradas e solucionadas desde o princípio para a correta inserção da tecnologia. Essa mudança de paradigma em todo o processo acarreta inúmeros benefícios com sua utilização. A principal delas é a interoperabilidade, crescentemente, estudos estão sendo desenvolvidos com o intuito de alcançá-la com uso pleno do potencial da plataforma BIM. O presente estudo teve como foco explorar essa interoperabilidade com o uso do IFC (*Industry Foundation Classes)*, de modo a propor diretrizes para a implantação do BIM em projetos, de maneira a reduzir as falhas, permitindo que usuários da informação usufruam o potencial da interoperabilidade. Foram explorados os conceitos de BIM, associados às boas práticas do PMBoK (*Project Management Book of Knowledge*) e aplicadas no contexto da Ecovilla – uma cooperativa habitacional de 20 moradias verdes para população de baixa renda, construídas em mutirão e em rede de colaboração. Com resultado, elaborou-se diretrizes para a utilização do BIM com o uso do IFC, com a proposta de uma parametrização da implantação que contempla as fases de iniciação, planejamento, execução e encerramento, que se aplicam a Ecovilla e a qualquer projeto na construção civil.

Palavras chave: Interoperabilidade. BIM. Gestão integrada

# **ABSTRACT**

OLIVEIRA, Thyago Naves. **GUIDELINES FOR BIM PARAMETERIZATION: a proposal for interoperability at ECOVILLA project**. 2016. XX p. Course Completion Assignment (Graduation) - Civil Engineering Course, Centro Universitário Luterano de Palmas, Palmas/TO, 2016.

The BIM (Building Information Modeling) use in civil construction has grown steadily, and with this platform many changes are required in the civil construction design process. BIM implementation rises issues that have often been overlooked in the initial design phases process, are now mandatory exploited and must be solved right from the start for the correct technology insertion. This paradigm shift throughout the process promises many benefits due to its adoption. The main advantage is the interoperability, increasingly, studies are being developed to reach the full potential of the BIM platform. The present study aimed to explore this interoperability with the use of the IFC. Therefore, a guideline proposal for BIM implementation in projects was developed, reducing errors or parameters mismatch and allowing the stakeholders take advantage of interoperability to make better decisions. The BIM concepts associated to the PMBoK (Project Management Book of Knowledge) project management best practices were applied in the ECOVILLA context - a housing cooperative of 20 green buildings for low-income families built in mutual help approach and supported by collaborative network (universities, government, society, enterprises and volunteers) were explored. As a result, a BIM guideline were developed in compliance with IFC (Industry Foundation Classes), it guides the software's parameterization in each project life cycle – planning, execution and closure – and besides Ecovilla can be used in any civil construction project.

**Keywords:** Interoperability. BIM. Integrated design process

# **LISTA DE ILUSTRAÇÕES**

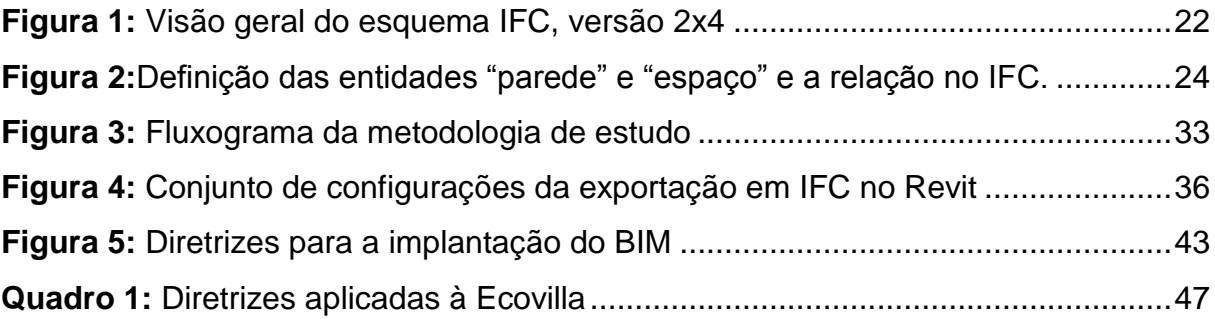

# **LISTA DE TABELAS**

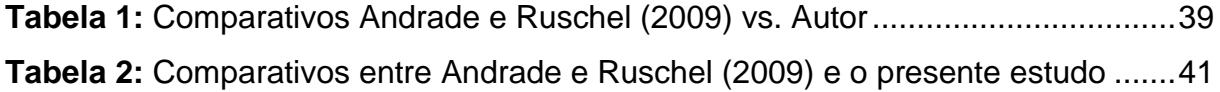

# **LISTA DE ABREVIATURAS E SIGLAS**

- BIM Building Information Modeling
- IFC *Industry Foundation Classes*
- AEC *Arquitetura, Engenharia e Construção*
- NEI Núcleo de Empreendedorismo e Inovação
- CAD Computer Aided Design
- TIC Tecnologia da Informação e Comunicação
- OPS ONUMA Planning System
- SMC Solibri Model Checker
- IDM Information Delivery Manual

# **SUMÁRIO**

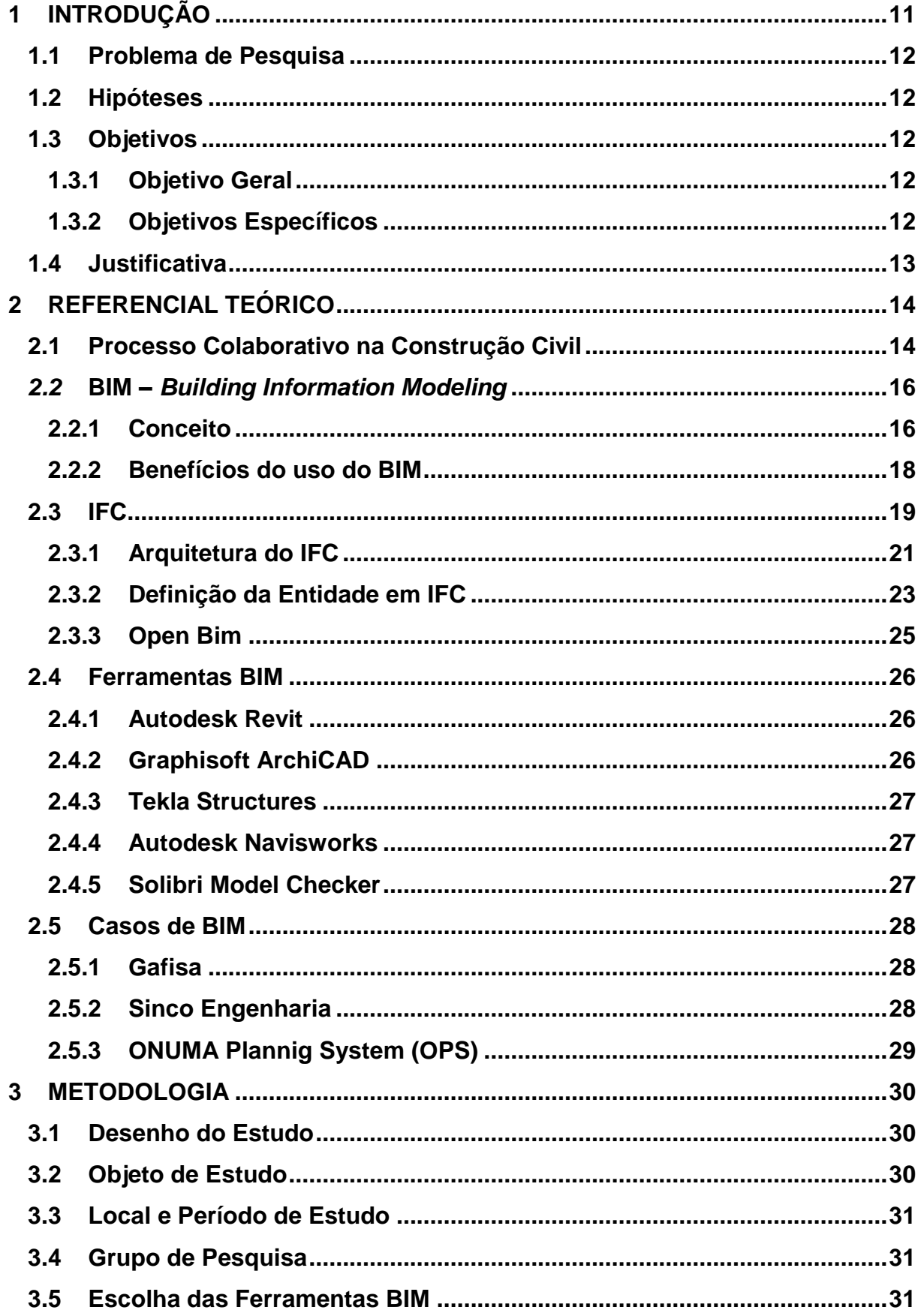

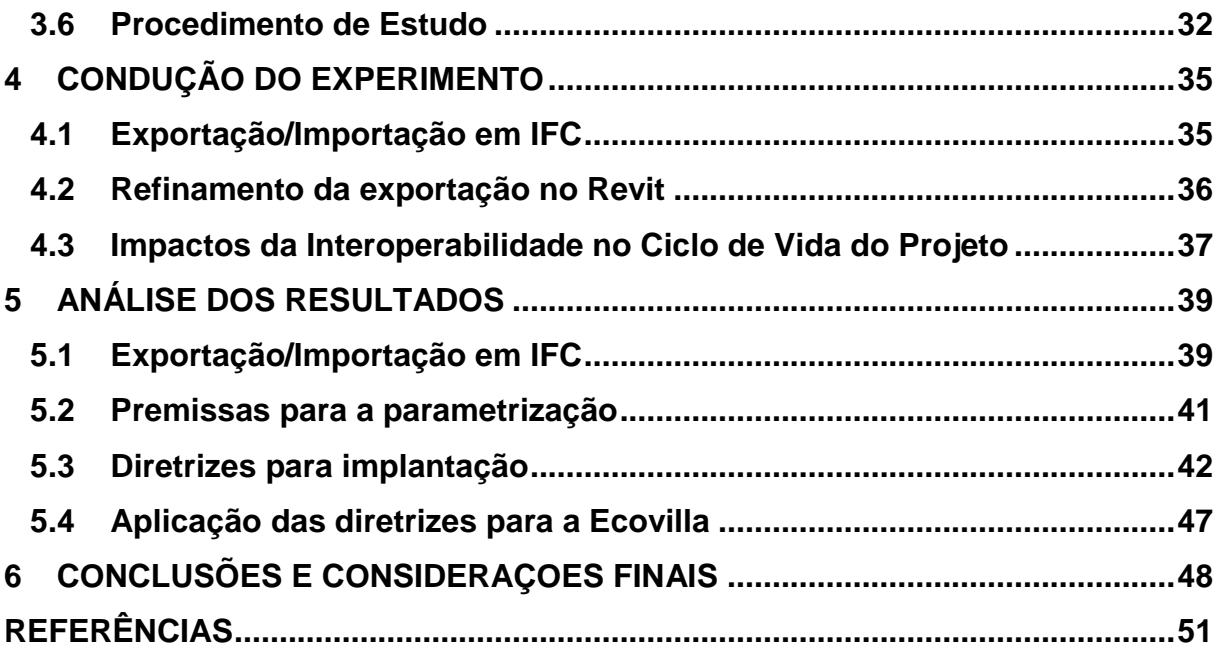

### **1 INTRODUÇÃO**

De acordo com Manzione (2013), o trabalho colaborativo e o BIM (*Building Information Modeling*) são um estágio do processo de projeto evoluído, porém aqui no Brasil, ainda se observa muito que os atores da indústria da construção ainda trabalham de maneira individualizada e com troca de informações somente em momentos cruciais do projeto.

Um agravante deste problema é a dificuldade de se garantir a interoperabilidade das informações ao longo de todo processo de projeto, visto que muitas aplicações BIM possuem formatos proprietários de troca de dados o que muitas vezes impede que a informação seja repassada para outra disciplina de projeto.

Com base nas observações de Dias e Arantes (2015), onde os autores investigaram o cenário atual da aplicação da interoperabilidade dos dados em indústrias, observa-se que muitas têm de utilizar aplicações desenvolvidas por elas mesmas para garantir a troca de informações entre ferramentas específicas de seu ramo. Porém, em todo o cenário mundial da Arquitetura, Engenharia e Construção (AEC), observa-se que há um grande esforço para a criação de uma maneira de compartilhamento de informações abertas, o chamado openBIM.

O openBIM busca através de um padrão de dados aberto – *Industry Foundation Classes (IFC) –* parametrizar a maneira de se realizar o intercâmbio de informações ao longo do processo de projeto garantindo assim a interoperabilidade dos dados. O IFC é um esforço em conjunto de empresas que criaram o consórcio *buildingSMART* que realiza estudos acerca da interoperabilidade com BIM utilizando o padrão IFC (CORREA; SANTOS, 2014). De acordo com a norma internacional ISO 16739 (2013), o IFC é um esquema conceitual de dados que possibilita a troca de informações e dados do BIM.

Durante o processo de projeto na indústria de AEC são envolvidos diversos agentes, diversas disciplinas e diversas ferramentas computacionais que dão suporte a esse processo. Devido a esse envolvimento de várias ferramentas há a necessidade da troca de informações entre elas de maneira segura e confiável, nisso se dá a interoperabilidade. Caso não haja essa interoperabilidade não há o conceito de trabalho colaborativo do BIM, uma vez que as informações já descritas em uma disciplina precisarão serem informadas novamente na outra, ocasionando a replicação de dados gerados anteriormente (EASTMAN et. al., 2014).

Para garantir a continuidade desse processo é preciso que estudos para essa interoperabilidade sejam amplamente difundidos, e um dos agentes necessários para isso são as universidades. Este projeto de pesquisa tem como objetivo propor uma parametrização do uso de ferramentas com o BIM no projeto desenvolvido pela instituição denominado Ecovilla, desta maneira haverá uma contribuição com um estudo acerca da interoperabilidade com o BIM, e o fomento ao ingresso dos estudos acadêmicos nesta área atual de pesquisa.

# **1.1 Problema de Pesquisa**

Como parametrizar as ferramentas da plataforma BIM para possibilitar a colaboração dos atores do projeto Ecovilla?

# **1.2 Hipóteses**

Para o presente projeto de pesquisa foram tidas como hipóteses:

- Para a implantação do BIM deve se garantir a interoperabilidade dos dados durante todo o processo;
- O esquema de troca de informações de aplicações em BIM de uso proprietário atrapalha a interoperabilidade;
- Uma alternativa para garantir a interoperabilidade no processo é o uso do conceito openBIM.

# **1.3 Objetivos**

Para chegar a solução do problema supracitado foram propostos os seguintes objetivos:

# **1.3.1** *Objetivo Geral*

Propor diretrizes para a criação de um protocolo para facilitar a interoperabilidade de informações BIM no projeto Ecovilla.

# **1.3.2** *Objetivos Específicos*

- Realizar o levantamento bibliográfico de pesquisas recentes acerca da interoperabilidade BIM e o padrão de dados IFC;
- Identificar ferramentas computacionais que aplicam a metodologia BIM com suporte ao padrão de dados IFC (openBIM);

 Propor procedimentos para a parametrização da inserção de ferramentas BIM no projeto Ecovilla.

#### **1.4 Justificativa**

O BIM tem ganhado cada vez mais espaço no setor da construção civil no Brasil de modo que várias empresas tentam seguir por esse caminho, buscando formas de implementar essa metodologia dentro de seus ambientes de projetos. Tal implantação vem ocorrendo de maneira não tão significativa por terem uma visão de BIM como sendo uma forma de representar o empreendimento de maneira puramente geométrica (3D), deixando de lado o maior atrativo da metodologia que é a integração de todos os envolvidos e todos os processos relacionados ao projeto e construção.

As instituições de ensino seriam de fato grandes fomentadores desse novo paradigma que é o BIM, porém na maioria dos casos não conferem essa verdadeira atenção a essa tecnologia, de modo que o profissional ao sair para o mercado de trabalho, nem se quer teve um contato com o processo de se projetar com BIM e nem mesmo com ferramentas computacionais que fazem uso deste conceito.

Tendo em vista o cenário atual da indústria de Arquitetura, Construção e Engenharia (AEC), os avanços em direção a implantação do BIM, e absorção dessa ferramenta pelo mercado de trabalho, este estudo contribui com uma proposta de metodologia para abordar esse novo paradigma. Dessa maneira busca incitar no atual mercado de engenharia de Palmas – TO e na instituição de ensino CEULP/ULBRA a busca por se realizar mais estudos acerca do assunto.

Ao propor um protocolo para abordar o BIM, inicialmente concebido para ser aplicado no projeto Ecovilla, espera-se contribuir para disseminar e estimular a sua adoção por empresas do setor de AEC em Palmas – TO.

Com a crescente procura do mercado de trabalho por profissionais capacitados, com conhecimentos diferenciados, este presente trabalho trará ao autor um grande conhecimento sobre as atuais práticas de projetos e gestão de conhecimento com o advento do BIM cada vez mais presente no cenário da construção, permitindo agregar conhecimentos pertinentes da área em estudo. Levando em conta que BIM não é um assunto novo no mercado exterior, o conhecimento sobre o processo de projetos em BIM e o atual apoio da Tecnologia da Informação e Comunicação (TIC) neste ramo, são de reais importância para a bagagem de um engenheiro civil.

## **2 REFERENCIAL TEÓRICO**

Este capítulo tem como objetivo apresentar o referencial teórico e as pesquisas recentes que suportam o entendimento e embasam a abordagem metodológica proposta no presente trabalho. Os temas centrais da pesquisam são: o processo de projeto colaborativo na indústria da construção civil, a conceituação do BIM, o uso desse processo na construção civil, o padrão de dados aberto IFC e o conceito de openBIM que fazem parte do esforço de integração dos dados em BIM, as principais ferramentas de projeto que usam BIM e casos de empresas de AEC que aplicaram ferramentas BIM no seu dia a dia.

#### **2.1 Processo Colaborativo na Construção Civil**

Segundo Medeiros (2012), para a completa realização de um empreendimento é necessário a interação entre os diversos agentes envolvidos em cada etapa do seu ciclo de vida, tal interação ocasiona interferências tanto direta quanto indiretamente no processo de projeto. Devido a tal circunstância, é necessário que haja plena colaboração entre os diferentes *stakeholders* (partes interessadas) inseridos no projeto e esta deve ser gerida da melhor maneira possível.

Conforme exposto por Lu et al. (2007) apud Ozório, Hirota e Shigaki (2012), é comum na área de projetos da construção civil que esses sejam cada vez mais complexos, contemplando uma grande quantidade de requisitos e condicionantes. Com tal complexidade faz-se necessário o uso de processos colaborativos de projetos para se conseguir avaliar melhor essa gama de informações, estabelecendo metas e alcançando resultados necessários que de maneira individualizada seriam incapazes de serem obtidos. A medida que se compartilham problemas inerentes ao projeto é compartilhada também suas possíveis soluções, havendo negociações de propostas até se obter a melhor decisão a ser tomada e seguida por toda equipe.

Com base em estudos de casos realizados por Ozório, Hirota e Shigaki (2012) em uma empresa de projetos de construção civil, constatou-se que para a colaboração acontecer eram feitas reuniões periódicas com todos os *stakeholders* do projeto. Nestas reuniões eram delegadas tarefas específicas a cada agente envolvido, de modo que o seu cumprimento acarretava no resultado coletivo. Contudo nem sempre esses agentes estavam comprometidos com esse processo o que acabava por gerar atrasos e não realizar outras tarefas. Ainda nesse estudo, constatou-se que muitas vezes os agentes não tinham clareza da sua função dentro do processo, acarretando incongruências na execução das tarefas delegadas.

Medeiros (2012), realizou um estudo de caso em uma construtora denominada de "Empresa A" analisando a construção de um edifício de escritórios com 70.402m². A construtora possuía uma equipe de assistência técnica interna que tinha por objetivo averiguar as patologias que ocorriam no empreendimento, fossem elas de projeto, execução ou escolha dos materiais da obra. Dentre os principais problemas detectados pela equipe estão: "a falta de compatibilização, informações erradas (que vem de outros projetos) e a falta de informações. " Muitas vezes ocorriam problemas de compatibilidade de projetos que só foram detectados na fase de execução, e como estes projetos já haviam sido "compatibilizados" anteriormente, havia uma grande resistência por parte dos projetistas para serem realizadas modificações necessárias à plena execução da obra. Este estudo evidencia que modificações que são detectadas posteriormente a fase de projetos são mais difíceis de serem executadas, uma vez que o projeto já está em fase de execução e muitas vezes o setor de projetos não pertencem a própria construtora.

Ainda no estudo de Medeiros (2012) em seu terceiro estudo de caso realizado na "Empresa C" que se trata também de uma empresa responsável pela execução da obra, foram detectados problemas de compatibilização dos projetos em que "claramente o responsável de uma disciplina não conversou com o outro". Neste caso também houve dificuldades de se entrar em contato com os projetistas o que ocasionou atrasos na execução e muitas vezes as soluções eram elaboradas na obra a fim de se obter uma maior agilidade no processo. Essa falta de comunicação entre os diferentes agentes de um projeto ocasiona falhas e desperdícios, dessa maneira a colaboração entre os *stakeholders* é primordial.

As fraquezas relatadas em vários processos de projeto de edificações revelam a real necessidade de modificações no que tange a gestão do processo de projetos e na ineficácia dos processos colaborativos entre os diversos atores da construção civil (MANZIONE, 2013). Segundo Mathews (2013) essa crescente necessidade de um ambiente colaborativo dentro da construção civil mais intenso, tem como um grande incentivador a plataforma oferecida pelo novo paradigma abordado com o uso do BIM e as ferramentas de colaboração oferecidas com a sua utilização. Quando implementado de maneira apropriada, o BIM facilita um processo de projeto e

construção integrado que resultam em construções de melhor qualidade, com custo e prazo de execução reduzidos (EASTMAN et. al., 2014).

### *2.2* **BIM –** *Building Information Modeling*

Neste tópico são apresentados os conceitos associados à plataforma BIM e os principais benefícios e vantagens da sua aplicação.

### *2.2.1 Conceito*

Eastman et. al. (2014) definem BIM como "uma tecnologia de modelagem e um conjunto associado de processos para produzir, comunicar e analisar modelos de construção". Tais modelos são caracterizados pelos autores como componentes de construção que "sabem" o que são, permitindo associações entre si com atributos geométricos e dados computáveis e regras paramétricas estabelecidas. Esses componentes incluem dados em sua constituição que descrevem como deve ser seu comportamento dentro do modelo de maneira consistente e não redundante.

Segundo Underwood e Isikdag (2010) apud Manzione (2013) a Modelagem da Informação da Construção (BIM) é um processo, e este processo é fundamentado em modelos digitais que são compartilhados, integrados e interoperáveis, conhecidos como Building Information Models. Desse modo o autor define Building Information Modeling como o processo da gestão das informações do edifício através de sua modelagem paramétrica, enquanto o Building Information Model é o produto dessa modelagem: rico em dados, tridimensional, digital e compartilhado.

O BIM pode ser entendido em três níveis de abstrações: produto, ferramenta e processo. Como produto entende-se por BIM como um modelo digital do edifício; como uma ferramenta, trata-se das diversas aplicações que interpretam e manipulam esse modelo; e como processo, consiste na abrangência de todas as atividades que fazem parte de todo o ciclo de vida de uma edificação (NIBS, 2008 apud MANZIONE, 2013).

Para Eastman et.al. (2014), é fundamental o entendimento do conceito de objetos paramétricos para o entendimento do BIM. Conforme os autores objetos paramétricos podem ser definidos como:

- Definições geométricas e dados com regras associadas;
- Geometria não redundante e integrada de maneira a não permitir inconsistências;
- As regras paramétricas que definem o objeto quando modificadas, modificam automaticamente sua geometria;
- Os objetos são definidos de acordo com a necessidade de informação que ele deve conter, por exemplo uma parede pode ser definida como um único objeto ou como um conjunto de componentes em que uma modificação em um desses componentes ocasiona a alteração no objeto parede;
- Os parâmetros desses objetos identificam alterações que não podem ser realizadas em si mesmo no que diz respeito às suas próprias características;
- Os objetos têm a capacidade de transmitir ou receber conjuntos de atributos de outras aplicações ou modelos, podemos citar a característica térmica associada a um determinado objeto poderá ser utilizada por uma outra aplicação para estudos de viabilidade térmica.

Segundo os mesmos autores, as tecnologias responsáveis por permitir a construção de modelos baseados em objetos paramétricos são conhecidas como ferramentas BIM de autoria.

Por se tratar de um tema muito abrangente muitos conceitos foram criados o que as vezes pode trazer inconsistências no entendimento do assunto, desse modo Eastman et.al. (2014) enfatizam algumas características que não podem ser consideradas de tecnologia BIM:

- Modelos de objetos que possuem somente atributos geométricos 3D sem dado nenhum atribuído a esta geometria;
- Modelos que não possuem regras parametrizáveis onde uma alteração em uma parte do objeto não é refletida para as demais, necessitando de alteração manual;
- Modelos que na verdade são múltiplas referências de arquivos em CAD 2D;
- E, modelos em que as modificações em uma vista não refletem nas outras vistas do projeto.

#### *2.2.2 Benefícios do uso do BIM*

Os benefícios que a adoção do paradigma de BIM pode trazer a indústria da AEC são imensos. Segundo Medeiros (2012), "a aplicação da tecnologia BIM possibilitará a troca de informação entre toda a cadeia da construção civil, desde fornecedores até o cliente final", possibilitando todo o acompanhamento do ciclo de concepção, execução e manutenção do edifício, extrapolando a fase de construção.

A Modelagem da Informação da Construção traz benefícios para as fases: préconstrução e estudo de viabilidade para o proprietário do futuro empreendimento; elaboração de projetos pelos diversos agentes envolvidos em cada disciplina de projeto; ao processo de construção e fabricação; e, também na parte de pós-produção e manutenção do empreendimento (EASTMAN et. al., 2014).

Segundo os mesmos autores, na fase de pré-construção a avaliação do possível empreendimento buscando saber se há viabilidade técnica e econômica, traz ao proprietário a confiabilidade se este terá recursos para dar prosseguimento ao projeto até sua conclusão, avaliando seu custo com o orçamento disponível. O quanto antes se tomar conhecimento da inexequibilidade da construção melhor é para o proprietário. Essa análise prévia do empreendimento possibilita o estudo do emprego de vários materiais e técnicas construtivas a fim de se conseguir alcançar aquelas que mais serão viáveis de acordo com requisitos de qualidade e sustentabilidade por exemplo.

Ainda conforme Eastman et. al. (2014) na etapa de projeto, os projetistas têm a confiabilidade de visualizar o projeto em qualquer etapa de modo confiável e com dimensões consistentes advindas do modelo 3D. Como os objetos são paramétricos qualquer alteração em determinado objeto será alterada também nas demais vistas, permitindo que o projetista tenha segurança para realizar testes e verificações de modo que estes sejam aplicados em todo o projeto de maneira automática. Há ainda a possibilidade de extração de desenhos 2D confiáveis a qualquer momento de necessidade do projetista, uma vez que alterações em uma vista do projeto foram automaticamente repassadas as demais. No caso específico do projeto, as várias disciplinas que o compõem se interagem de maneira dinâmica uma vez que há a possibilidade de todos os projetos, sejam estruturais, hidráulicos, sanitários, combate a incêndio, entre outros, estarem em um mesmo modelo. Pode-se realizar a verificação de incompatibilidades entre os projetos e possibilita-se as correções destes erros antes mesmo de serem executados em obra.

Ainda na fase de projeto, é possível extrair quantidades e custo do modelo em qualquer momento possibilitando aos projetistas desde já encontrar soluções que sejam mais eficientes e diminuam custos desnecessários. Outra grande vantagem é a possibilidade da análise energética e sustentável do edifício, que de acordo com regras estabelecidas podem direcionar os projetistas a prever soluções para possíveis problemas do edifício nesta área.

Durante a fase de construção pode-se obter o chamado BIM 4D, que agrega o cronograma de execução da obra com o modelo em 3D permitindo uma visualização de como estará a construção em um determinado momento no tempo, essa simulação possibilita o melhor acompanhamento de como a obra será executada dia a dia possibilitando prevenir possíveis erros. Nesta fase também é possível analisar prováveis interferências provenientes de incompatibilidade de projeto ou omissões de detalhes construtivos. Qualquer alteração que seja necessária neste momento, poderá ser realizada no modelo e as modificações necessárias em decorrência desta alteração serão realizadas automaticamente no resto do modelo. O acompanhamento dessa maneira da obra permite que técnicas de construção enxuta sejam melhores aplicadas, ao se ter noção de qual etapa será executada em determinado dia por exemplo, pode se preparar a requisição de materiais junto aos fornecedores e o planejamento da mão de obra necessária para essa etapa de modo mais eficiente e eficaz (EASTMAN et. al., 2014).

Conforme os mesmos autores, na parte de pós-construção como o modelo conta com todas informações gráficas e de especificações técnicas do projeto, é possível realizar a verificação do funcionamento das instalações do edifício e averiguar se estão apropriados. Como o modelo do edifício foi constantemente atualizado com a sua construção, o chamado As-Built, o mesmo contém informações necessárias e precisas para qualquer eventual manutenção que se fará necessária, permitindo até mesmo o monitoramento em tempo real das instalações.

### **2.3 IFC**

Baseado na forma de trabalho colaborativo empregado com o uso do BIM, temse inúmeras trocas de informações entre os agentes de projeto através de um mesmo modelo computacional federado, contendo informações de projeto, construção, operação e manutenção do empreendimento. Este mesmo modelo é compartilhado

entre os atores do projeto e estes acessam e realizam modificações nas partes em que lhes são pertinentes (CORREA; SANTOS, 2014).

Segundo Eastman et. al. (2014) é de suma importância que a troca de informações entre todas as aplicações envolvidas ocorra de maneira eficiente e confiável, tal troca é conhecida como interoperabilidade. Essa interoperabilidade entre as ferramentas possibilita a automação do processo de troca de informações gerando menos erros e inconsistências dos dados.

No ramo de TIC essa troca informações se dá por meio de protocolos que são um conjunto de regras e normas que definem como uma informação será repassada, permitindo que uma outra aplicação, por exemplo, possa receber esta informação e ser capaz de compreendê-la (CARVALHO, 2006).

Conforme exposto por Correa e Santos (2014), as empresas de software a fim de economizar tempo e recursos financeiros, que antes eram gastos em desenvolvimento de aplicativos que tinham por objetivo traduzir seus modelos de dados proprietários para as demais aplicações existentes, resolveram criar um consórcio dessas empresas conhecido hoje como buildingSmart, e como resultado dessa iniciativa se obteve o *Industry Foundation Classes* (IFC). O IFC "consiste num esquema conceitual de dados e um formato de arquivo para troca de dados, contemplando todos os elementos pertinentes a um edifício em todo o seu ciclo de vida. "

A norma internacional ISO 16739 (2013) específica o IFC como um esquema conceitual de dados e um formato de arquivo para troca de dados BIM. Este esquema conceitual foi criado baseado na linguagem de especificações de dados EXPRESS. A buildingSmart (2016) define o IFC como uma especificação aberta de dados para o BIM que são exportados e partilhados por vários agentes envolvidos na construção de uma edificação ou na gestão de instalações. O IFC é sinalizado como o padrão internacional de openBim.

De acordo com Manzione (2013) o IFC é um modelo de tradução de dados em formato não proprietário, livre, e utilizado para a definição de objetos da construção civil. Todavia ele não padroniza como os dados serão elaborados dentro do software de aplicação de BIM, e sim como se realizará a troca de informações. De uma maneira geral, o IFC permite que cada aplicação diga como o dado será trabalhado dentro dela, deixando um espaço enorme de possibilidades de um mesmo componente da

construção ser modelado no ambiente virtual de cada software, restringindo apenas o modo como a troca das informações entre os softwares ocorrerão.

O desenvolvimento do IFC está a cargo da buildingSmart, que fornece uma certificação a um determinado software atestando que o mesmo é "IFC compatível" e atualmente existem cerca de 150 aplicações certificadas (buildingSMART, 2016).

## *2.3.1 Arquitetura do IFC*

Conforme exposto por Manzione (2013), para uma melhor familiarização com o IFC é necessário conhecer um pouco de sua estrutura permitindo, de maneira sucinta, um melhor entendimento do padrão de dados IFC. Essa estrutura será abordada utilizando o esquema conceitual da Figura 1.

# **Camada dos Recursos**

Segundo Manzione (2013), essa é a camada composta por entidades base do modelo comumente utilizadas em objetos da AEC, como geometria, topologia, agentes responsáveis, materiais, medidas, custos, entre outros. Conforme Eastman et. al. (2008) apud Manzione (2013), o modelo de dados em IFC é extensível, dessa maneira essas entidades da base podem ser especializadas e criadas novas subentidades.

## **Camada do Núcleo**

Nesta camada todas as entidades derivam da raiz do IFC e agregam entidades abstratas que são referenciadas por camadas mais altas da estrutura de hierarquia. Ela é subdividida em quatro subcamadas de extensão, que são: **Controle**, **Produto**, **Processo** e **Núcleo** (MANZIONE, 2013).

Conforme o mesmo autor, a subcamada de **Núcleo** provê a estrutura base, que são as relações e os conceitos fundamentais: grupos, processo, produto e relacionamento, que são comuns à todas as especializações de modelos específicos. A extensão **Produtos** determina elementos abstratos da construção, como espaço, local, elemento, construção. A extensão **Processo**, diz respeito ao mapeamento de processos realizado em uma sequência lógica do planejamento e programação do trabalho e das tarefas que são necessárias serem realizadas para a sua conclusão. Por fim, a subcamada de extensão de **Controle** manipula os conceitos referentes ao controle do processo.

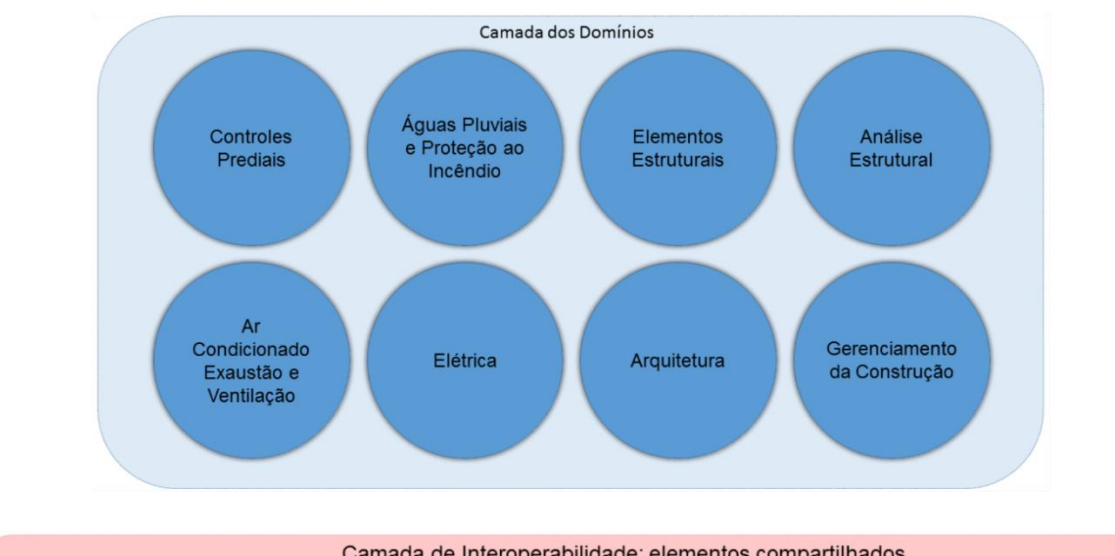

<span id="page-22-0"></span>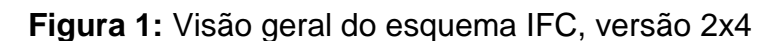

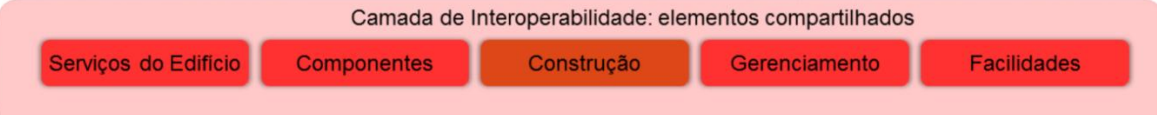

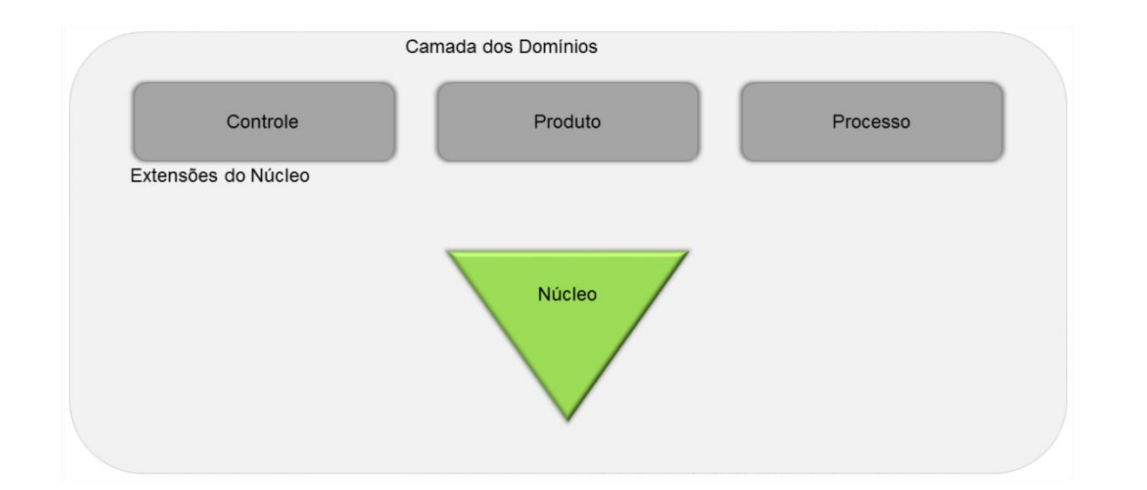

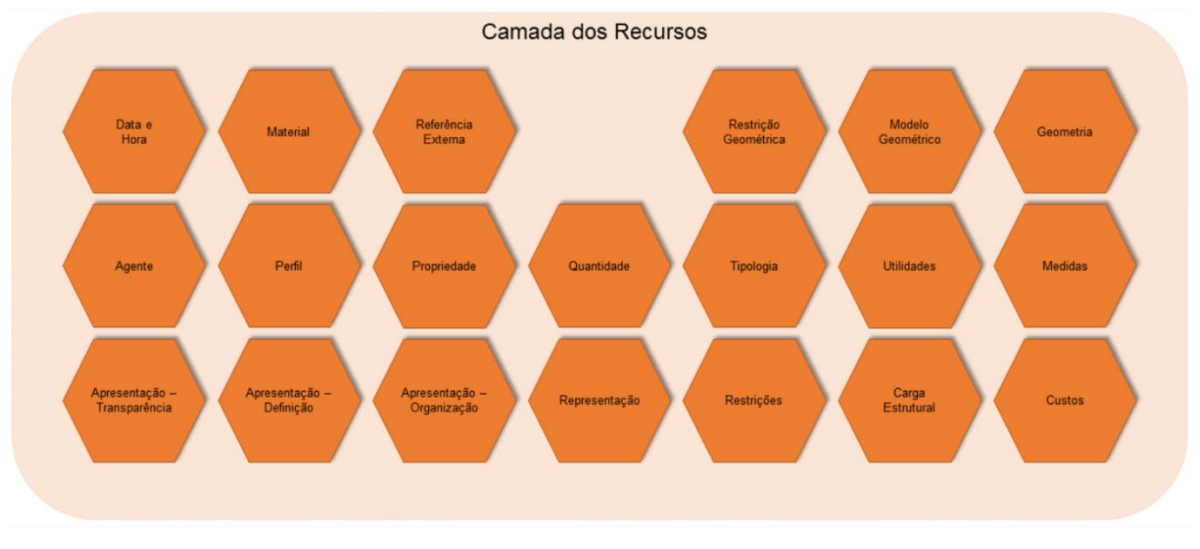

Fonte: adaptado de Manzione (2013).

#### **Camada de Interoperabilidade: elementos compartilhados**

Nesta camada estão contidas as categorias dos elementos físicos de uma edificação, representados em entidades. Sua utilidade se dá no compartilhamento de especialidades e de aplicações de manutenção. É nesta camada que contém definições de entidades como vigas, pilares, paredes, portas e demais componentes físicos do edifício, bem como propriedades desses elementos para controle de fluxos, propriedades acústicas, entre outras (MANZIONE, 2013).

### **Camada dos Domínios**

Ainda segundo o mesmo autor, esta camada está situada no nível mais alto da estrutura e relaciona-se diretamente com as disciplinas específicas de Arquitetura, Estruturas, Instalações, dentre outras. Nessa camada as entidades são específicas de acordo com seu uso pelas diferentes disciplinas envolvidas em uma construção.

## *2.3.2 Definição da Entidade em IFC*

Para a melhor compreensão de como se define uma entidade no IFC, Khemlani (2004) apud Manzione (2013) cita como exemplo a definição da entidade "parede" associada à entidade "espaço", conforme pode ser observado na figura 2. Na ilustração, os retângulos representam a definição das entidades mostrando também alguns de seus atributos, o losango representa o relacionamento que há entre as entidades e os círculos menores representam instâncias dessas entidades.

No esquema conceitual as entidades são definidas seguindo uma hierarquia de entidades, onde a entidade de nível inferior herda todas as características ou atributos das entidades superiores a ela, podendo possui também atributos específicos. De um modo mais claro, "a entidade parede (IfcWall) é definida como um subtipo da entidade "elementos do edifício" (IfcBuildingElement), que por sua vez é um subtipo da entidade "elemento" (IfcElement) e assim por diante, até a entidade "raiz" (IfcRoot) " (MANZIONE, 2013).

Conforme o mesmo autor, todas as entidades no nível superior de hierarquia são entidades abstratas, presentes na camada do núcleo, não podendo serem instanciadas, mas no caso da entidade "parede" ela não é abstrata podendo ser, portanto, instanciada. A entidade "parede" ao ser instanciada cria no momento o objeto "parede" existente no modelo, contendo os atributos próprios da entidade "parede" e dos seus supertipos, também chamados de "entidades pai".

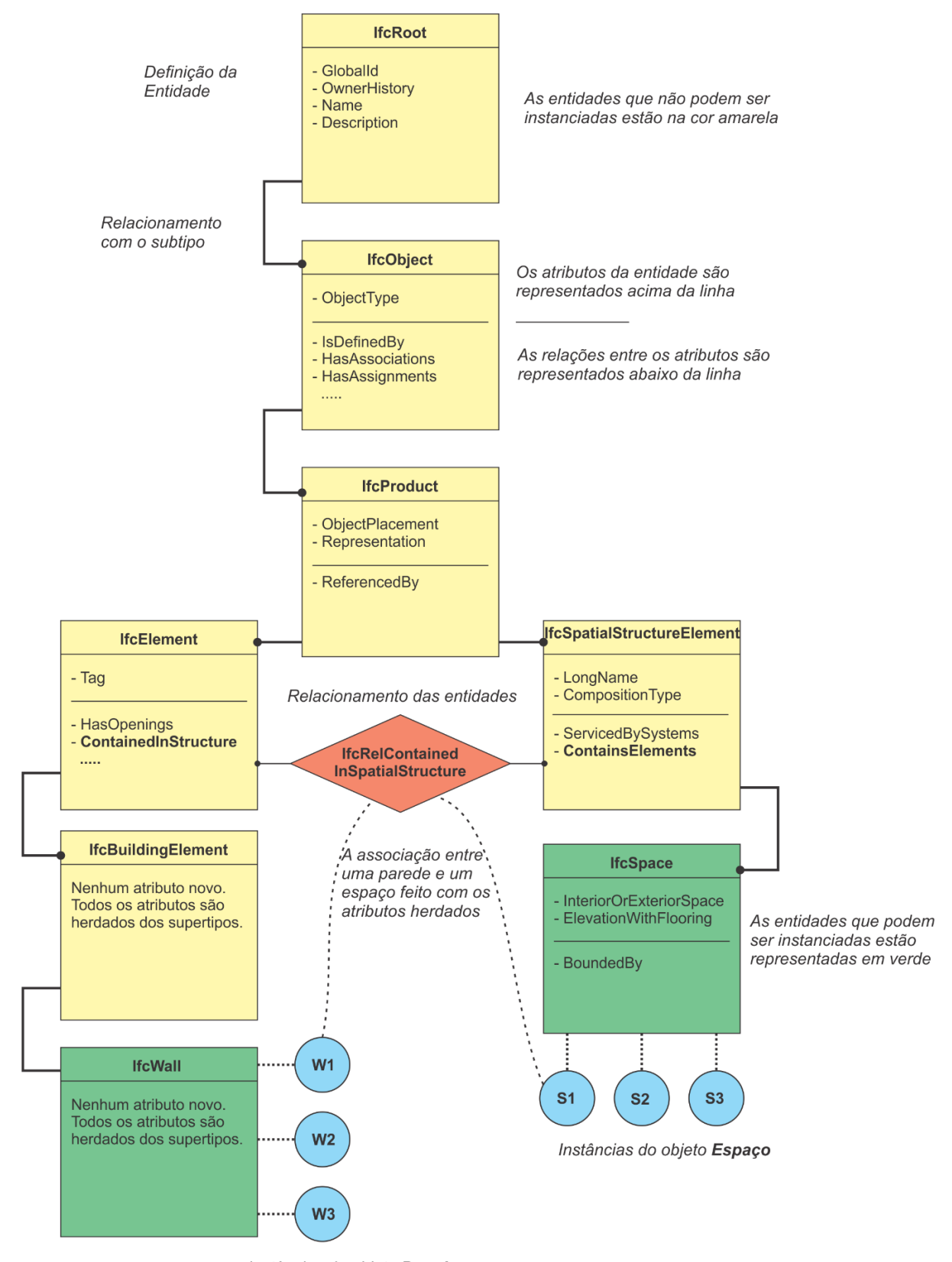

<span id="page-24-0"></span>**Figura 2:**Definição das entidades "parede" e "espaço" e a relação no IFC.

Instâncias do objeto Parede

Fonte: adaptado de Khemlani (2004) apud Manzione (2013).

Segundo Manzione (2013), a entidade "espaço" (IfcSpace) é definida como um subtipo da entidade "elemento de estrutura espacial" (IfcSpatialStructureElement), sendo esta um subtipo da entidade "produto" (IfcProduct), também existente na hierarquia da entidade "parede". Neste caso as entidades acima da "espaço" são abstratas, porém esta não, permitindo ser instanciada criando os objetos "espaço" do modelo.

Ainda conforme o autor, podem haver diferentes tipos de relacionamentos entre as entidades a medida que forem necessários. Neste exemplo, a entidade "parede" se associa a entidade "espaço" por meio de um relacionamento de encapsulamento (IfcRelContainedInSpatialStructure), que encapsula a "parede" ao "espaço". Esse relacionamento ocorre nos níveis de IfcElement e IfcSpatialStructureElement, desse modo qualquer objeto do edifício como paredes, portas, vigas e pilares pode ser associado a uma estrutura espacial, como terreno, pavimento, edifício ou espaço.

Manzione (2013) enfatiza ainda que, por mais que o formato IFC permite a criação de vários relacionamentos, é aplicação que tem a responsabilidade de garantir que essas relações sejam feitas de maneira adequada, na exportação do modelo em IFC. De certo modo uma entidade pode ser associada a outra de diversas maneiras, por exemplo, uma entidade "parede" pode estar associada tanto a uma "espaço" quanto a uma entidade "pavimento". Assim, para que uma aplicação possa encontrar uma entidade "parede" associada a um "espaço", é necessário que na exportação do arquivo esta associação tenha sido feita de maneira explícita, caso contrário a outra aplicação não fará a leitura correta dessa associação. Dessa maneira, a forma com que uma exportação em IFC é criada por uma determinada ferramenta, é um fator crítico para a garantia de interoperabilidade dos dados usando o IFC.

#### *2.3.3 Open Bim*

Conforme exposto por Manzione (2016) no meio digital a criação de padrões permite aos agentes elaborar, utilizar e guardar as informações de uma maneira eficaz, segura e principalmente inteligível por todos. A adoção de padrões abertos traz uma melhoria no processo de colaboração e confecção dos projetos ocasionando redução nos custos e no tempo de trabalho.

O openBIM se trata de, segundo Manzione (2016), uma "abordagem universal não apenas para a colaboração em projetos, mas também para a entrega da obra, operação e manutenção dos ativos, os quais estão baseados sobre padrões abertos e fluxos de trabalho pré-estabelecidos". O conceito de openBIM expande o padrão de

dados aberto IFC, se estendendo ao comprometimento dos agentes envolvidos durante todo o ciclo de vida do empreendimento. Dentre os principais benefícios do uso do openBIM destacam-se:

- Versatilidade na utilização de diferentes softwares e versões, uma vez que o padrão de troca de dados é aberto e interoperável;
- Utilização de uma linguagem comum da indústria da construção desde o contato com o cliente, as equipes comerciais e os fornecedores;
- Uso de dados por um tempo maior durante o ciclo de vida do projeto, uma vez que seu uso não se limita às versões específicas de software (MANZIONE,2016).

## **2.4 Ferramentas BIM**

## *2.4.1 Autodesk Revit*

O software Autodesk Revit é o software BIM produzido pela empresa Autodesk, ele suporta desde a concepção do projeto até a sua construção. O Revit oferece atualmente ferramentas de projeto nas áreas de arquitetura, engenharia de sistemas e estruturas, engenharia mecânica e na construção, permitindo a colaboração entre tais áreas (AUTODESK, 2016). Atualmente ele é o software líder no mercado em projetos de arquitetura, ele fornece uma interface simples e uma curva de aprendizado fácil, e possui suporte ao padrão IFC. Por ser amplamente difundido no mercado da construção, há várias famílias de objetos disponíveis para ele, desde famílias genéricas a famílias de fabricantes específicos. Uma deficiência deste software é que se baseia na quantidade de memória, portanto quanto maior o projeto e maior o seu nível de detalhe, mais capacidade de processamento o Revit exige da estação de trabalho, o que demanda um investimento de hardware considerável. Além disto, o software possui limitações em relação a regras paramétricas com ângulos e superfícies em curvas complexas (EASTMAN et. al., 2014).

## *2.4.2 Graphisoft ArchiCAD*

Segundo Eastman et. al. (2014), o ArchiCAD é a ferramenta BIM mais antiga do mercado, comercializada pela Graphisoft desde 1980. Possui suporte a um conjunto de sistemas de análises energéticas e de sustentabilidade do edifício. Sua interface é intuitiva e de fácil aprendizagem, porém também esbarra na limitação da capacidade de processamento para projetos maiores e complexos. Possui uma biblioteca de objetos paramétricos bastante vasta e trabalha com o formato IFC.

#### *2.4.3 Tekla Structures*

Tekla Structures é o software de análise estrutural da Tekla Corp., em 2004 ele foi ampliado para abranger seu suporte a materiais como aço, concreto estrutural e pré-moldado, madeira, e à engenharia estrutural com estruturas das mais simples a mais complexa. Se trata de um software versátil permitindo a modelagem de diversas estruturas que incorporam diversos materiais estruturais e seus detalhamentos. Possui uma boa relação com projetos muito grandes, não tendo limitações com projetos complexos, e permite operações simultâneas em um mesmo objeto por vários usuários em um mesmo momento. Devido sua alta possibilidade de lidar com diversos tipos de modelos estruturais, se torna um software complexo e um nível de aprendizado que requer maior aprofundamento das ferramentas e das possibilidades do programa (EASTMAN et. al., 2014).

#### *2.4.4 Autodesk Navisworks*

O Autodesk Navisworks é a ferramenta da Autodesk para a análise de projetos, permite a coordenação dos projetos, simulação da construção e a revisão de todos os projetos de maneira integrada (AUTODESK, 2016). Os modelos produzidos em diversas disciplinas podem ser combinados entre si em um único arquivo integrado, porém o modelo não pode ser reorganizado por ele. Ele permite que seja feito o acompanhamento da evolução da construção ao longo do tempo, além de possuir ferramentas de detecção de interferências que permitem ao projetista analisar interferências entre os vários projetos, como por exemplo, uma tubulação de hidráulica transpassando uma viga ou pilar (RUSCHEL et. al., 2013).

### *2.4.5 Solibri Model Checker*

A ferramenta *Solibri Model Checker* (SMC) foi desenvolvida com o objetivo de um sistema de detecção de falhas em projetos da construção civil modelados em BIM. O software possui uma poderosa ferramenta de detecção de interferências que permite ao usuário prever possíveis inconsistências de projeto antes mesmo de executar a obra. O Solibri possui um conjunto de regras que podem ser modificadas a qualquer momento, estas regras são o que defini como será a checagem do modelo pelo programa. Por exemplo, é possível configurar uma regra no software de acordo com as normas exigidas pelo corpo de bombeiros, desta maneira o software automaticamente realizará verificações no modelo a procura de possíveis interferências com esta regra configurada (SOLIBRI, 2016).

#### **2.5 Casos de BIM**

#### *2.5.1 Gafisa*

Em 2011 a construtora e incorporadora Gafisa desenvolveu um projeto piloto com cinco empreendimentos habitacionais com o uso do BIM, na época a empresa estava entrando nesse ramo e pretendia trazer todos os seus projetos para a plataforma BIM no período de dois anos. No início a empresa buscava mais conhecimento na área e para tanto não restringiu o uso específicos de ferramentas deixando espaço para que cada projetista adotasse a que melhor lhe conviesse. Esse projeto piloto contava com vinte e cinco profissionais da própria Gafisa, sessenta e cinco projetistas e seis consultores contratados. Um dos maiores desafios iniciais foi a adaptação e o aprendizado da equipe nos softwares de modelagem BIM, além da falta de componentes com especificações brasileiras. Para resolver esta solução, a empresa teve que desenvolver dezenas de famílias voltadas ao padrão nacional e modificar e até mesmo utilizar as famílias de objetos genéricas que faziam parte do software. O intercâmbio de dados se deu pela adoção do padrão IFC (REIS, 2011).

Em 2013 a Gafisa tinha conseguido atingir dois de seus objetivos principais: a compatibilização de diferentes projetos e o levantamento preciso de quantitativos. O planejamento integrado ainda não estava totalmente alcançado, porém a empresa continuava a investir na tecnologia, e no modelo de dados IFC, que apesar de terem problemas na leitura dos modelos exportados nesse formato, os erros foram corrigidos com o tempo (NAKAMURA, 2013).

#### *2.5.2 Sinco Engenharia*

No caso da Sinco Engenharia, a empresa começou a realizar testes com o BIM em seus projetos no ano de 2010, na época a empresa recebia os projetos em 2D e tinha que modelá-los na ferramenta BIM posteriormente. Em 2013, a empresa já contava com seis empreendimentos que aplicaram o BIM em diferentes níveis, e a empresa estava se preparando para levar o modelo para dentro do canteiro de obras. A Sinco adotou o sistema aberto de dados que garantia a interoperabilidade entre os diversos softwares dos projetistas, uma vez que este tinha autonomia para utilizar a ferramenta que desejassem. A compatibilização do projeto e o quantitativo era realizado pelo Solibri, e parte de pré-construção da obra era feito com o software Synchro (NAKAMURA, 2013).

## *2.5.3 ONUMA Plannig System (OPS)*

Segundo Coelho e Novaes (2008), a empresa norte américa Onuma Inc. possui um sistema disponível na internet chamado *ONUMA Planning System* (OPS) que possibilita o compartilhamento de modelos elaborados em sistemas BIM diferentes e oferece recursos para a exportação desse modelo para sistemas colaborativos de código aberto. Para a demonstração do seu sistema a empresa realizou dois eventos um em Londres, na Inglaterra, e o outro em Los Angeles, Estados Unidos. Nestes eventos os softwares de modelagem e análise dos modelos poderiam ser quaisquer desde que compartilhassem informações com o padrão IFC. Nestes eventos os experimentos relatados demonstraram que a colaboração do BIM é viável quando existe um protocolo de intercâmbio de informações aberto, nesse caso o IFC.

#### **3 METODOLOGIA**

Para o cumprimento dos objetivos propostos por esta pesquisa, neste capítulo será abordado a caracterização da pesquisa e a metodologia que aplicada no estudo.

### **3.1 Desenho do Estudo**

A presente pesquisa é classificada sob o ponto de vista de sua natureza como uma pesquisa aplicada, tendo em vista que visa a obtenção de uma solução para a problemática de se implantar as ferramentas BIM no processo de projeto da construção civil. Conforme Prodanov e Freitas (2013) a pesquisa aplicada objetiva gerar conhecimentos para aplicação prática dirigidos à solução de problemas específicos, envolve verdades e interesses locais.

Quanto a abordagem da pesquisa ela se caracteriza como uma pesquisa qualitativa, uma vez que demonstra a relação dinâmica entre o mundo real e o sujeito, isto é, um vínculo indissociável entre o uso de ferramentas e a subjetividade dos atores que não pode ser traduzido em números, onde o foco do estudo é com o processo, não requerendo métodos estatísticos (PRODANOV; FREITAS, 2013).

No que tange o objetivo metodológico, a pesquisa em questão é do tipo exploratório. Gil (1991) apud Silva e Menezes (2005) expõe que a pesquisa exploratória tem por objetivo explicitar o problema exposto e propor hipóteses como soluções.

Quanto ao procedimento metodológico se trata de uma pesquisa bibliográfica e experimental. A pesquisa bibliográfica é elaborada a partir de material já publicado, constituído principalmente de: livros, revistas, publicações em periódicos e artigos científicos, jornais, boletins, monografias, dissertações, teses, material cartográfico, internet, com o objetivo de colocar o pesquisador em contato direto com todo material já escrito sobre o assunto da pesquisa. Trata-se de uma pesquisa experimental, pois "selecionamos as variáveis que seriam capazes de influenciá-lo, definimos as formas de controle e de observação dos efeitos que a variável produz no objeto" (PRODANOV; FREITAS, 2013).

#### **3.2 Objeto de Estudo**

O objeto de estudo do presente trabalho é as ferramentas computacionais que aplicam a tecnologia de BIM no desenvolvimento de projetos de construção civil. Dessa maneira pretende-se propor um protocolo para o ciclo de vida da construção, de modo a garantir a interoperabilidade das informações contidas no projeto de maneira consistente e confiável. Este protocolo toma como referência o projeto Ecovilla.

### **3.3 Local e Período de Estudo**

A pesquisa realizou-se no laboratório de informática do CEULP/ULBRA e no Núcleo de Empreendedorismo e Inovação (NEI), também localizado no CEULP/ULBRA. O período de estudo foi de março a novembro de 2016 quando se deu a entrega final do trabalho.

#### **3.4 Grupo de Pesquisa**

A pesquisa conta com um grupo de apoio composto por professores e alunos do CEULP/ULBRA, realizando o estudo em uma abrangência maior do tema. O grupo se encontra semanalmente no NEI, onde são realizadas as reuniões tratando o tema da pesquisa.

O estudo sobre o projeto Ecovilla já é realizado desde 2014 tendo obtidos alguns resultados, como por exemplo, a arquitetura da habitação que será construída e sua planta de instalações elétricas, bem como resultados de possíveis materiais que podem ser utilizados de acordo os padrões de sustentabilidade exigidos ao projeto.

Para a parte de experimentação desta pesquisa, o autor contará com a colaboração de outros pesquisadores do grupo que farão também os testes necessários nas ferramentas de projeto selecionadas.

#### **3.5 Escolha das Ferramentas BIM**

Para o desenvolvimento do estudo, de acordo com a bibliografia consultada a respeito das ferramentas de projeto em BIM que possuem mais destaque no mercado de trabalho, utilizou-se como aplicações os produtos Autodesk Revit e o Graphsoft ArchiCad.

A fim de melhor abordar o tema em estudo, fez-se parte da pesquisa a aplicação do método Delphi, que segundo Meyrick (2003) apud Munaretto, Corrêa e Cunha (2013), visa buscar o conhecimento de opiniões de especialistas na área, provendo o *feedback* destas opiniões, e coletando novamente suas novas opiniões. Este método busca o consenso de especialistas no assunto em áreas que ainda não possuem conhecimento consolidado ou temas complexos (SANTOS; VIDOTT;

GIUBLIN, 2005). Portanto, por se tratar de ferramentas já consolidadas no mercado, e o grupo de pesquisa possuir membros que já compartilham do conhecimento dessas ferramentas – cabe destacar o professor Andherson Prado que possui anos de experiência de mercado com o Revit em projetos arquitetônicos e complementares – a escolha delas se procedeu como a mais viável. Além desses motivos outro primordial foi o suporte dessas ferramentas a uma licença gratuita voltada para acadêmicos permitindo o uso completo dos softwares por um período determinado.

## **3.6 Procedimento de Estudo**

Para a realização deste estudo o autor contou com a colaboração de outros estudos acerca do tema e o projeto que está em andamento da Ecovilla. Até o momento desenvolveram-se o projeto arquitetônico no Revit, o projeto elétrico no software Lumine da empresa AltoQi, e o projeto hidráulico se desenvolveu em concomitância com esta pesquisa.

O procedimento para a realização do presente estudo se tratou da inserção de objetos modelados na ferramenta Revit 2017 na respectiva classe de IFC que o representa. Deste modo, pretendia-se alcançar um modelo de dados padrão permitindo a comunicação de diferentes projetos realizados em diferentes aplicações BIM. Posteriormente esse modelo em IFC foi importado no software ArchiCAD e onde fez-se a leitura de seus atributos e dados, procurando averiguar se esta exportação em IFC garantiu a interoperabilidade das informações entre uma aplicação e outra. Caso a resposta fosse negativa, era realizado um refinamento nas classes IFC do modelo inicial procurando aquelas que melhor se enquadrem no modelo, permitindo que a troca de informações seja executada de maneira eficiente e eficaz. (vide figura 3).

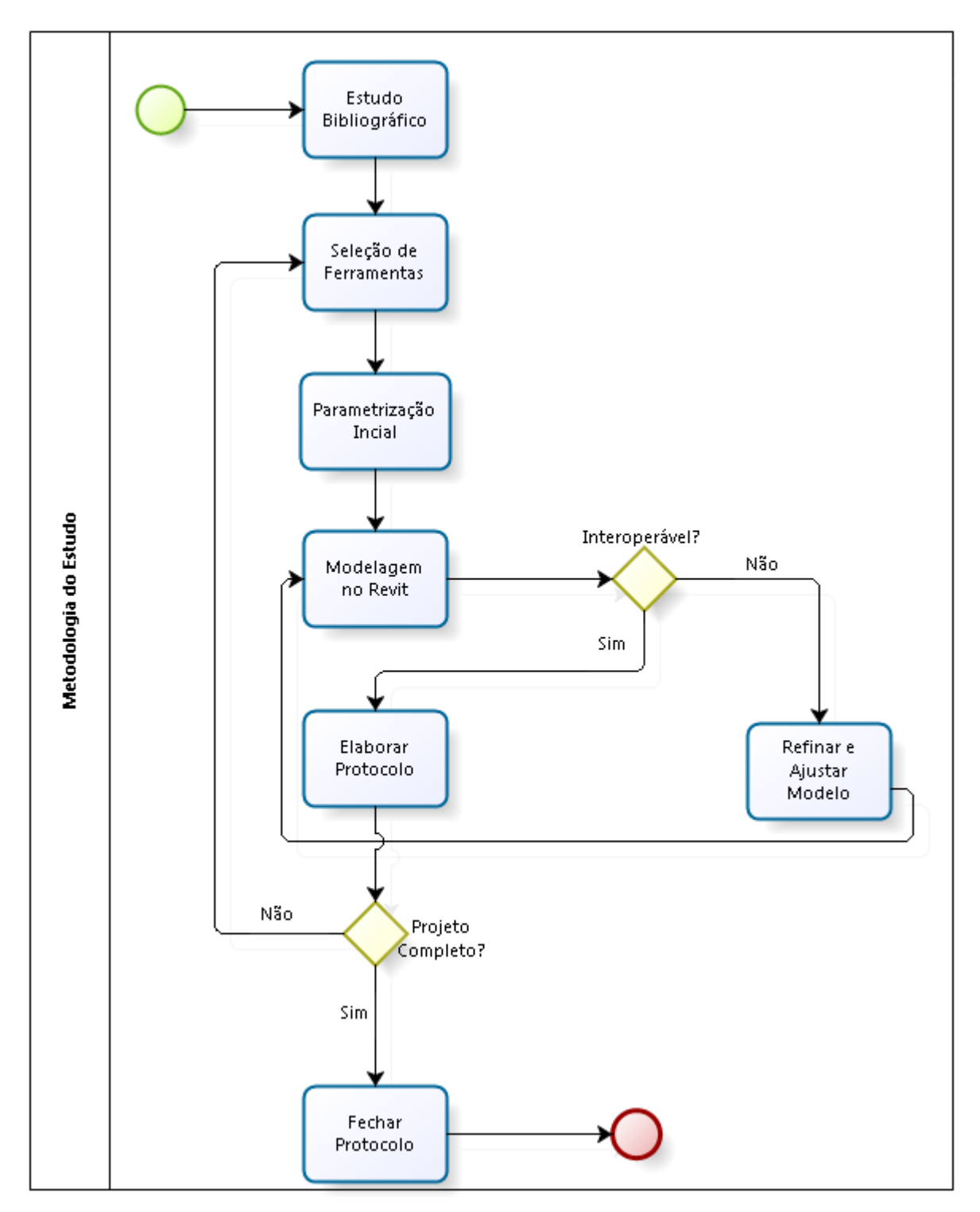

<span id="page-33-0"></span>**Figura 3:** Fluxograma da metodologia de estudo

Para o estudo utilizou-se o projeto arquitetônico já modelado no Revit, onde o modelo foi ajustado para as corretas classes do IFC que cada elemento modelado corresponde. Posteriormente o modelo resultante desta alteração foi exportado no formato de arquivos IFC e importou-se o mesmo no software ArchiCAD, onde verificou-se se o mesmo se encontrava sem erros e com toda as informações contidas

no modelo inicial no Revit. Posteriormente o projeto arquitetônico foi elaborada dentro do software ArchiCAD relacionando cada elemento às suas correspondentes classes em IFC, após isto, efetuou-se a exportação do modelo para o Revit onde foram realizadas as mesmas análises acerca da qualidade dessa exportação.

## **4 CONDUÇÃO DO EXPERIMENTO**

Este capítulo tem por objetivo descrever o processo de parametrização da exportação em IFC realizada no estudo, abordando a maneira que se realizou o procedimento de exportação e importação, e a posterior análise dos resultados

### **4.1 Exportação/Importação em IFC**

Para o processo de parametrização, iniciou-se a modelagem do projeto arquitetônico na ferramenta Revit 2017 e no ArchiCAD 19 para posteriormente realizar comparações visuais dos modelos exportados com os modelos iniciais de cada software, e a comparação também com o visualizador de arquivos em IFC Solibri Model View (SMV), seguindo o procedimento adotado por Andrade e Ruschel (2009).

Com o projeto arquitetônico já realizado em ambos os softwares BIM, realizouse a exportação de cada modelo através do formato IFC. Essa exportação primária seguiu os parâmetros intrínsecos de troca de dados de cada software em questão, dessa maneira não foi realizado nenhum ajuste no arquivo IFC gerado, a fim de se obter a real qualidade dessa exportação básica.

Para a exportação no Autodesk Revit foi utilizado as versões 2x3 e 4 do IFC, sendo está última a versão mais recente do modelo de dados IFC. Porém, como o ArchiCAD ainda não possuía a exportação na versão mais recente, o modelo da construção gerado pelo programa se efetivou através do IFC 2x3.

Primeiramente realizou-se a importação dos modelos IFCs gerados no Revit 2017 e ArchiCAD 19 para cada um desses aplicativos. Com cada arquivo já importado no respectivo software, buscou-se identificar a consistência desses dados através da análise visual da geometria dos componentes, a disposição em planta dos objetos, as propriedades de materiais e código de identificação dos componentes, comparandoos com os dados do modelo original.

A fim de se quantificar esses resultados identificou-se quais componentes tiveram seus dados originais mantidos corretamente com o número total de componentes. Dessa identificação gerou-se um percentual de 0% a 100% (0% nenhum componente manteve suas características originais e 100% todos os componentes mantiveram suas características). Esse percentual da análise foi confrontado com os percentuais obtidos no estudo de Andrade e Ruschel (2009), objetivando verificar as melhorias ocorridas com as atualizações nas versões dos softwares em questão.

Na segunda parte do processo de parametrização, os arquivos IFC foram importados pelo software de visualização SMV, onde realizou-se os testes nas propriedades geométricas do modelo. Nessa parte, o objetivo foi verificar a eficiência da importação do arquivo IFC por diferentes tradutores de dados.

## **4.2 Refinamento da exportação no Revit**

O software Revit em sua versão 2017 recebeu várias melhorias no quesito da exportação de modelos em IFC, contando atualmente com as versões 2x3 e 4 deste formato de arquivo de dados. Como em cada projeto há suas especificidades, a ferramenta disponibiliza um conjunto de configurações acerca da exportação em IFC, que podem ser alteradas de acordo com a necessidade do projeto, como pode ser observado na figura 4.

<span id="page-36-0"></span>**Figura 4:** Conjunto de configurações da exportação em IFC no Revit

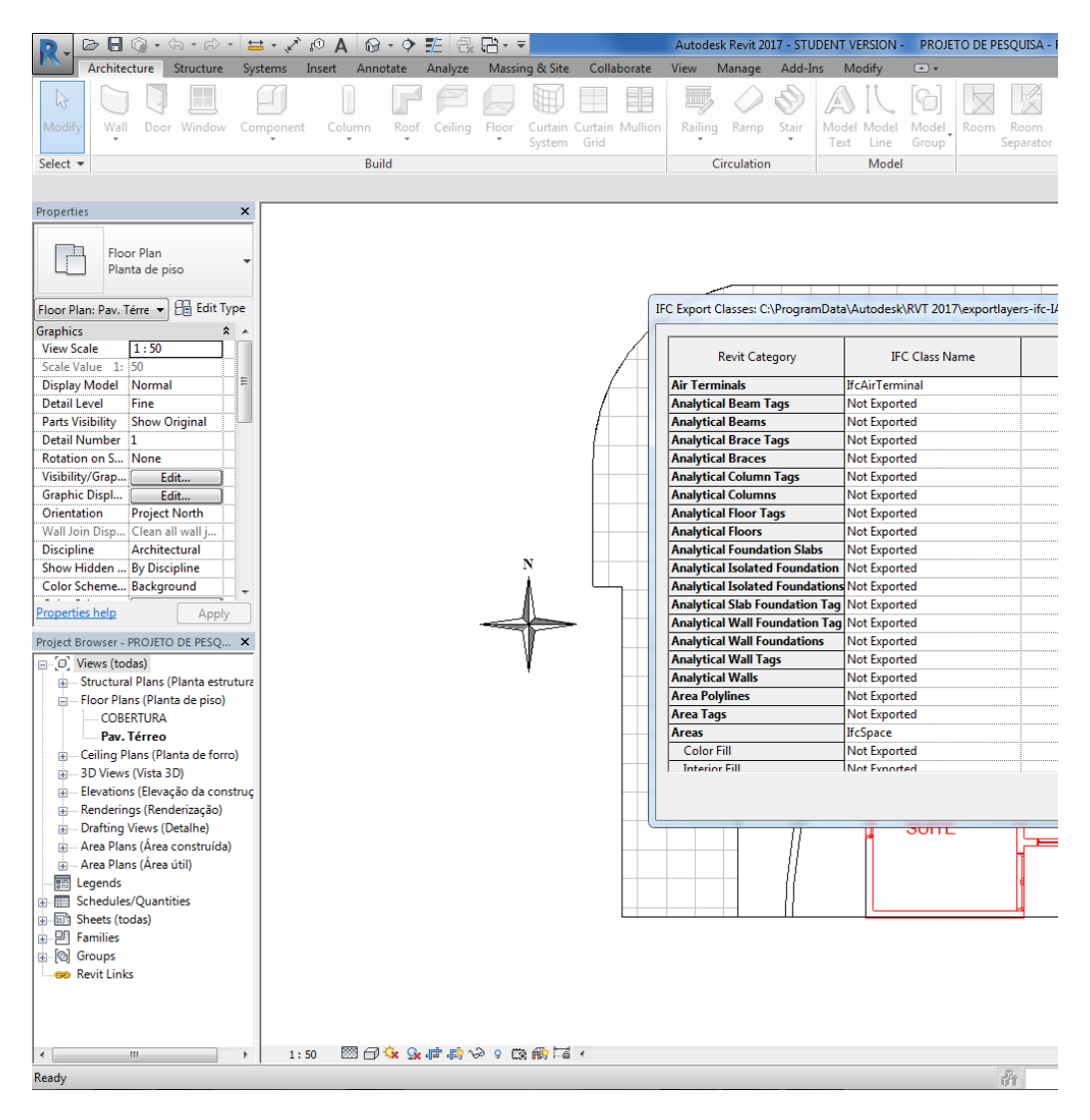

Para a correta exportação faz-se necessário um estudo mais aprofundado dos elementos construtivos que se farão presentes no modelo para a posterior análise em qual classe do IFC tais elementos são melhores representados. Ao definir um elemento, parede por exemplo, este é definido por uma categoria de elemento do Revit, quando se acessa o conjunto de configurações é possível modificar a associação de cada categoria do Revit à sua classe correta em IFC.

Com a análise da associação da categoria de um elemento no Revit com sua respectiva classe em IFC, é realizado um teste para saber se esta classe atribuída permitiu a interpretação correta do elemento pelo outro software, caso essa interpretação ocorra de maneira equivocada, faz-se a alteração da classe por uma outra também correspondente, e posteriormente novos testes são realizados. Dessa maneira busca-se uma iteração das atribuições das classes em IFC até que o modelo seja interpretado de maneira correta.

Esse processo de tentativa e erro deve se repetir para cada objeto modelado a fim de se encontrar sua respectiva associação de classe correta em IFC por parte da ferramenta, e esse deve ser feito com base nos requisitos de troca que a ferramenta posterior a qual o modelo será submetido, exige para que o processo de interpretação dos dados se realize de maneira eficaz, garantindo a interoperabilidade dos dados do modelo, reduzindo redundância e inconsistências de informações ao longo dos demais processos de projeto da edificação. A próxima sessão descreve suscintamente esse impacto no projeto como um todo.

#### **4.3 Impactos da Interoperabilidade no Ciclo de Vida do Projeto**

Para cada empreendimento há uma análise a ser feita com os requisitos necessários ao projeto desde sua fase de concepção, até a entrega e manutenção do edifício. Para tanto, faz-se necessário a identificação do escopo que o projeto fará parte para então se obter quais os requisitos serão necessários ao seu desenvolvimento.

A interoperabilidade dos dados deve ser avaliada de acordo com a necessidade do projeto, de modo que seu uso tenha uma real aplicação. Para um melhor entendimento, pode se exemplificar um escritório de projetos que tem como função a elaboração de projetos de construção civil deixando a cargo a parte de execução e manutenção a uma outra empresa, nesse caso para o escritório o nível de interoperabilidade necessário será diferente por exemplo, de uma empresa que além de elaborar os projetos é responsável por executar e realizar manutenções da obra. A justificativa da necessidade de interoperabilidade deve estar atrelada ao seu custo de implantação e ao retorno financeiro que ela trará com sua utilização.

Cada projeto irá requerer um nível de análise diferente, pois quanto mais complexo e rico em dados o modelo for, maior será a demanda por se encontrar a associação correta entre a categoria do elemento modelado e a classe correspondente em IFC, por isso tal análise se faz necessária em cada projeto e em cada ferramenta.

## **5 ANÁLISE DOS RESULTADOS**

Este capítulo trata dos resultados obtidos durante o estudo, analisando o processo de exportação/importação do modelo arquitetônico buscando alcançar a interoperabilidade dos dados em BIM e elaboração do protocolo final.

# **5.1 Exportação/Importação em IFC**

Como resultado da primeira etapa do processo de exportação/importação do modelo arquitetônico em IFC, em que foram elaborados os modelos nos softwares Revit 2017 e ArchiCAD 19 e analisados suas capacidades de exportação/importação em IFC, gerou-se uma tabela comparativa (Tabela 1) entre os resultados obtidos neste projeto e os resultados obtidos por Andrade e Ruschel (2009), a fim de verificar as mudanças que ocorreram com as atualizações dos softwares supracitados. Cabe ressaltar, que esse comparativo foi feito com projetos diferentes, procurando expor o nível de qualidade da interoperabilidade de maneira intrínseca aos softwares.

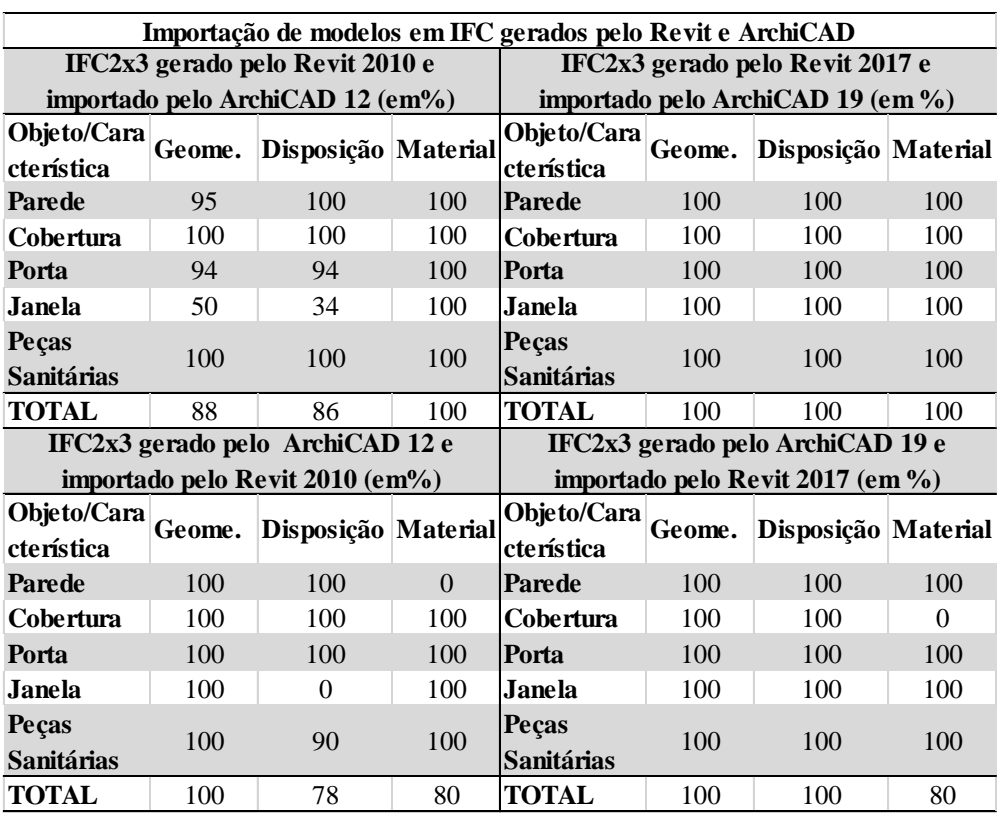

<span id="page-39-0"></span>**Tabela 1:** Comparativos Andrade e Ruschel (2009) vs. Autor

**Fonte:** Adaptado de Andrade e Ruschel (2009).

Como pode ser observado na tabela 1, a comparação realizada foi executada analisando 3 (três) características do modelo: geometria dos objetos modelados, disposição dos objetos em planta, e nome do material aplicado ao objeto. Essas características foram analisadas avaliando os seguintes objetos presentes: paredes, cobertura, portas, janelas e peças sanitárias.

Com base nesses resultados iniciais, observou-se que houve grandes avanços por parte dos softwares Revit e ArchiCAD ao longo dos anos no que tange a interoperabilidade do modelo com o uso do formato IFC. De um modo geral, tendo em vista o nível de complexidade do projeto arquitetônico utilizado, obteve-se resultados satisfatórios em ambos os softwares, onde na importação do modelo do Revit no ArchiCAD resultou em cem por cento (100%) e em 2009, nos resultados de Andrade e Ruschel, o modelo foi importado com certa quantidade de inconsistências geométricas e disposição dos elementos em planta. Em relação a importação do modelo pelo Revit, obteve-se uma qualidade dos dados importados um pouco menor, onde apenas 80% dos materiais foram processados com sucesso, os materiais da cobertura não foram exportados/importados corretamente, ainda assim, a quantidade de erros foi inferior à apresentada no estudo anterior.

Posteriormente, comparou-se os resultados obtidos com a importação dos modelos pelo software visualizador Solibri Model View (SMV), onde tanto o modelo gerado no Revit quanto o modelo gerado no ArchiCAD, tiveram seus dados 100% corretamente interpretados pelo visualizador em questão, qualidade superior à que os softwares apresentavam nas suas versões de 2009. A tabela 2 evidencia os comparativos entre os resultados obtidos por Andrade e Ruschel (2009) e a do presente estudo pela importação do modelo por visualizador.

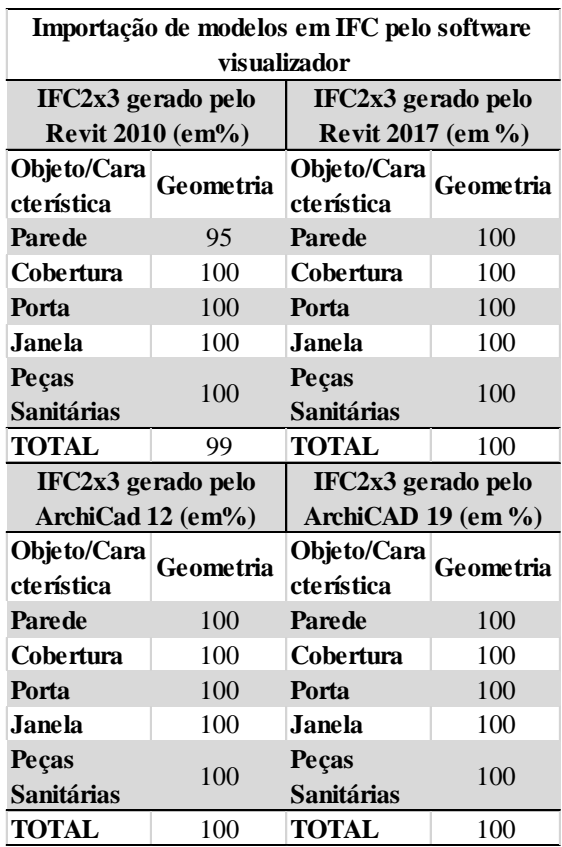

<span id="page-41-0"></span>**Tabela 2:** Comparativos entre Andrade e Ruschel (2009) e o presente estudo

**Fonte:** Adaptado de Andrade e Ruschel (2009).

Nessa segunda parte da análise das exportações, comparou-se somente a característica geométrica dos objetos exportados em IFC, analisando a exportação tanto do Revit quanto do ArchiCAD pelo Solibri Model View.

# **5.2 Premissas para a parametrização**

Com a análise obtida entre os resultados das exportações em IFC do estudo de Andrade e Rushel (2009) e os obtidos no presente estudo pode-se observar que a evolução das ferramentas, com as atualizações constantes de software, faz parte do processo natural de melhorias acerca da ferramenta em si e da capacidade de gerar modelos interoperáveis. Contudo essa melhoria por si só ainda não é suficiente.

Após os testes de exportação em IFC, realizou-se novos testes com modificações na cobertura da edificação no ArchiCAD, e posteriormente o modelo foi importado em IFC pelo Revit, o mesmo não conseguiu fazer a leitura correta do modelo em relação a geometria de dois objetos paredes. Tal fato evidencia que apesar da evolução do software em relação ao padrão IFC, isso não garante a solução acerca dos problemas de interoperabilidade. Ainda há necessidade de ajustes e adequações no processo interativo de exportação e importação entre ferramentas.

Com os resultados do estudo, observa-se que a interoperabilidade acontece mais facilmente em softwares de visualização do modelo que não permitem a realização de modificações, somente análises podem ser feitas. Como cada ferramenta tem a possibilidade de definir internamente os requisitos da modelagem, a interoperabilidade entre esses softwares se torna bastante complexa dependendo do nível de detalhamento e o tipo de projeto, dificultando que a troca de dados entre tais aplicações ocorra de maneira 100% coerente. Quanto mais a evolução das ferramentas é atingida, menos erros e menos retrabalho é necessário para atingir o intercâmbio dos dados.

#### **5.3 Diretrizes para implantação**

Conforme exposto por Karlshoej (2012) apud Manzione (2013), com a ampliação do IFC por meio da implementação de novas classes que atendiam as necessidades dos modelos da AEC, percebeu-se que era fundamental considerar as necessidades particulares de informações relacionadas aos diferentes tipos de negócios existentes. Dessa maneira, como afirmado por Sacks *et. al.* (2010) apud Manzione (2013), o uso do IFC de maneira isolada não permite identificar o modo como as informações da construção são concebidas e trocadas pelos agentes do processo de projeto.

Para procurar sanar essas deficiências criou-se o conceito de *Information Delivery Manual* (IDM), que é um modelo de estruturação das informações derivadas dos processos de negócios na construção civil, e sua utilização permite o desenvolvimento das especificações detalhadas das informações que são necessárias para o intercâmbio de dados entre os agentes envolvidos no projeto (Wix, 2007 apud Manzione, 2013).

Com o levantamento bibliográfico realizado acerca do assunto de interoperabilidade BIM e os resultados comparativos obtidos neste estudo, elaborouse um conjunto de diretrizes como proposta de implantação da plataforma BIM em escritórios e/ou empresas do setor de construção civil, como pode ser observado na figura 5.

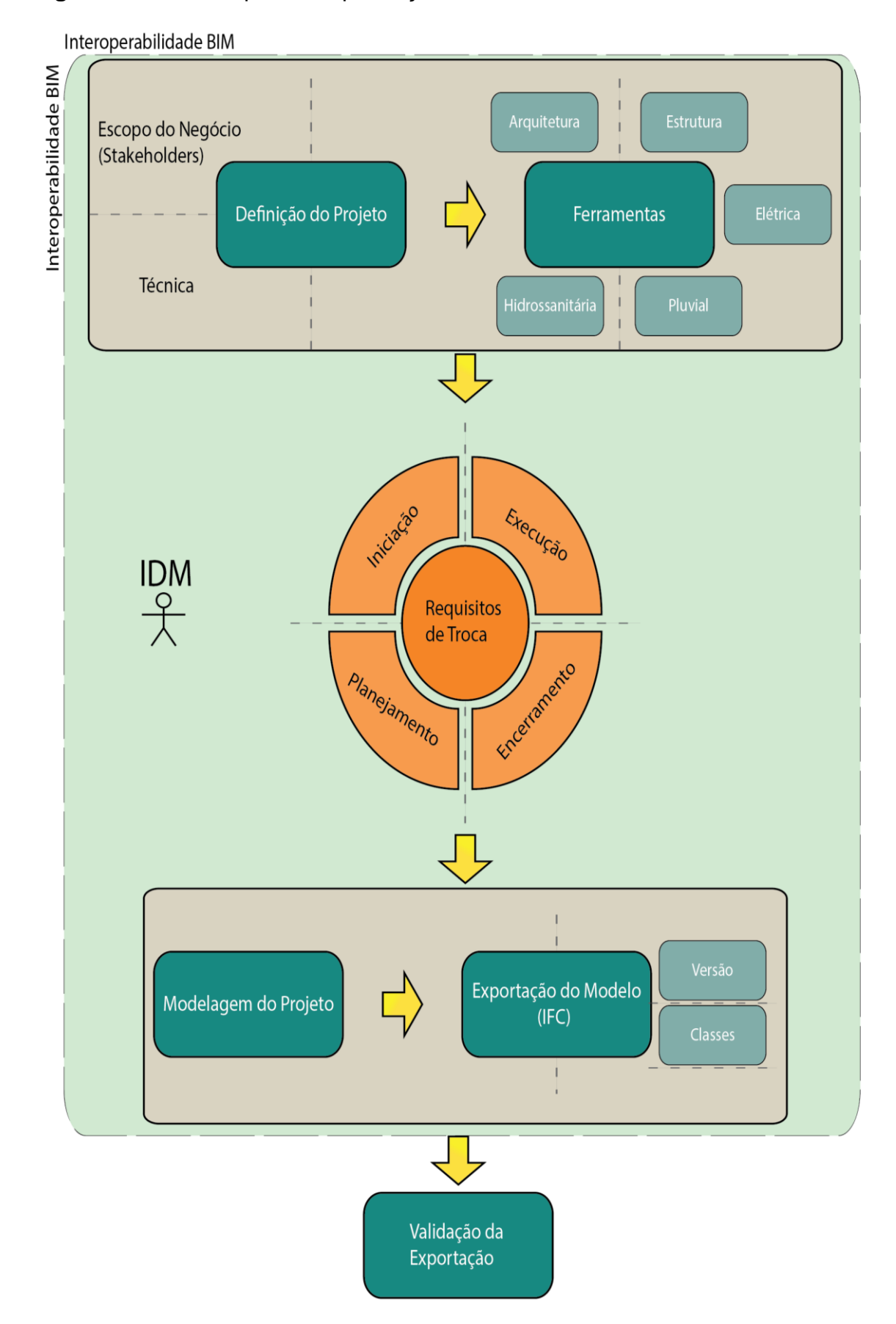

# <span id="page-43-0"></span>**Figura 5:** Diretrizes para a implantação do BIM

Esta proposta tem por objetivo nortear a implantação do BIM de modo que seja levado em consideração o quesito de interoperabilidade, aplicando de uma maneira mais fidedigna os benefícios que a plataforma proporciona desde a concepção do empreendimento, até a sua manutenção.

A fase inicial do planejamento da implantação do BIM inicia-se com a premissa básica de um projeto, como recomendado pelo Guia PMBOK. Se trata da definição do projeto, onde o gerente do negócio precisa ter com clareza os requisitos que são inerentes ao projeto que será desenvolvido. Deve-se realizar a completa definição do escopo do negócio a ser desenvolvido, onde deverá conter minuciosamente os requisitos que irão compor o projeto bem como as partes envolvidas, os diversos *stakeholders*. Essa definição clara, concisa e objetiva se torna essencial para se mensurar a dimensão do projeto e em qual nível seu desenvolvimento será realizado, para o correto uso do BIM é necessário que todas essas questões estejam inicialmente resolvidas e esclarecidas a todos os envolvidos. Uma vez que esse novo paradigma exige a modelagem das informações do edifício, essa definição do nível de detalhamento exigido ao projeto estará diretamente ligada com o nível de interoperabilidade a ser exigido, o que estará atrelado também ao custo despendido para atingir tal interoperabilidade.

Ainda na parte de definição do projeto, observa-se a necessidade da definição do corpo técnico que fará parte do mesmo. Serão observadas, em paralelo com os agentes de projeto, as disciplinas de projeto que serão desenvolvidas (arquitetura, estrutura, construção, entre outras). O uso técnico do BIM influenciará diretamente na seleção das ferramentas a serem utilizadas pelos agentes, bem como também na necessidade de compartilhamento das informações já na fase de modelagem do projeto. Todas as premissas iniciais deverão estar desenvolvidas para que se tenha a dimensão da interoperabilidade a ser alcançada ao longo do ciclo de vida do projeto.

Com a definição dessas premissas, encaminha-se para a fase de seleção das ferramentas em comum acordo com as necessidades técnicas discutidas anteriormente. Nessa seleção de ferramentas é primordial a busca por aplicações que permitam o uso do conceito openBIM, fazendo uso da modelo de intercâmbio de dados IFC, o que se torna requisito básico para se atingir a troca de informações entre modelos de maneira aberta, permitindo o uso de uma aplicação que atinja tantos os objetivos de modelagem necessários quanto a familiaridade do projetista com a mesma. Como cuidado inerente a etapa de seleção, deve-se levar em conta as versões dos softwares que serão utilizados, que, por sua vez, impactarão diretamente na escolha da versão do arquivo em IFC a ser adotado posteriormente nas exportações do modelo, e também na qualidade dos modelos intercambiados.

Em prosseguimento as fases do processo de implantação, atinge-se a fase de requisitos de troca. Observa-se nessa etapa a combinação com o PMBOK fazendo o uso do ciclo de processo de todo projeto, compreendendo as fases: iniciação, planejamento, execução e encerramento. Na fase de iniciação tem-se o início dos projetos do empreendimento, no caso da AEC, inicia-se com o projeto arquitetônico para depois dar prosseguimento aos demais projetos. Nessa etapa inicial, define-se com base nos requisitos técnicos advindos da fase de definição do projeto, o que será necessário estar presente em cada modelo de projeto para que estes sejam capazes de se inter-relacionarem, de modo a evitar redundâncias e retrabalho. É nessa etapa também, que o cuidado com as classes IFC que cada objeto do modelo será inserido é observada com mais rigor. Tendo como base os requisitos de troca, será possível o conhecimento de qual informação será repassada do modelo de modo que todas as informações pertinentes estejam presentes nas etapas posteriores. Na fase de planejamento, obtém-se as informações oriundas dos modelos iniciais que serão processadas para realizar o acompanhamento físico-financeiro do projeto, onde os preceitos que deverão ser repassados para a etapa de construção são elaborados de maneira consistente e fidedigna, conferindo continuidade ao processo de transferência das informações do empreendimento. Para a etapa de execução do objeto da obra, com os dados do planejamento, realiza-se o acompanhamento da obra de maneira a se alimentarem as informações que serão repassadas a fase posterior de encerramento. Nesse ponto, a preocupação é garantir que as alterações de projeto executadas sejam devidamente informadas para que possam compor o banco de dados do edifício que será utilizado posteriormente. Com a fase de encerramento tendo os requisitos necessários repassados pelas demais fases, obtém-se um modelo final do edifício totalmente documentado, com dados e representações fidedignas das construções realizadas, permitindo que essas informações sejam utilizadas para manutenções da obra e acervo técnico para empreendimentos futuros.

Esse esforço de controle das informações necessárias que serão repassadas ao longo do projeto é crucial, pois com esses requisitos sempre bem definidos, os erros com interoperabilidade, falta ou incongruências de informações e até mesmo interferências entre projetos, acabam sendo mitigados gerando mais qualidade e valor agregado ao edifício como um todo.

Esse cuidado com os requisitos de troca permite que a fase de elaboração da modelagem do projeto flua com muito mais facilidade e coerência. Nessa etapa o modelo será desenvolvido atendendo as premissas levantadas anteriormente, garantindo que a quantidade de informação certa e para o destino certo seja corretamente repassada. Com o modelo elaborado inicia-se a geração da exportação do modelo em IFC, com base nos requisitos de troca observados anteriormente, juntamente com a avaliação das classes necessárias em cada projeto. Nesse ponto, será levado em conta as particularidades que cada ferramenta possui, bem como as particularidades que as aplicações que farão a leitura dos modelos exportados exigem. Com o ajuste correto das classes de objetos do modelo exportado em IFC, verificando a versão do arquivo IFC necessária em cada aplicação, a redução dos erros de interoperabilidade e perda de informações entre os modelos será facilitada, permitindo que o uso do BIM se aplique mais corretamente no projeto. Cabe ressaltar que perdas nesse processo de troca ainda existem e podem ocorrer naturalmente, mas como observado no estudo comparativo deste projeto com os resultados de Andrade e Ruschel (2009), com a evolução das aplicações e as atualizações constantes do padrão IFC, esses erros se tornam cada vez menores, reduzindo os gastos com o retrabalho. Porém o IFC somente, não é suficiente para conseguir sanálos.

Com o modelo elaborado, exportado em IFC e importado pela aplicação de destino, realiza-se a checagem do modelo buscando encontrar falhas na exportação ou até mesmo falhas na definição dos requisitos, compondo a validação do modelo exportado. Isso se dá através de um processo interativo, em que caso haja erros na validação, isso implica em novas análises de requisitos de troca, de modelo elaborado ou de classes utilizadas na exportação.

Com apoio a todo processo da execução dessas diretrizes está o uso do IDM para dar suporte a definição dos requisitos. Por se tratar de um procedimento que faz uso da linguagem de documentação de processos BPMN, ela é tida como a mais coerente a ser utilizada na documentação do processo de projetos em BIM, facilitando as etapas de análises de requisitos, auxiliando que esses sejam estudados e obtidos de maneira correta, em quantidades necessárias, e definindo o uso a que serão submetidos.

# **5.4 Aplicação das diretrizes para a Ecovilla**

Para o melhor entendimento propôs-se uma aplicação das diretrizes obtidas para a Ecovilla como exemplo de sua aplicabilidade (vide quadro 1).

<span id="page-47-0"></span>**Quadro 1:** Diretrizes aplicadas à Ecovilla

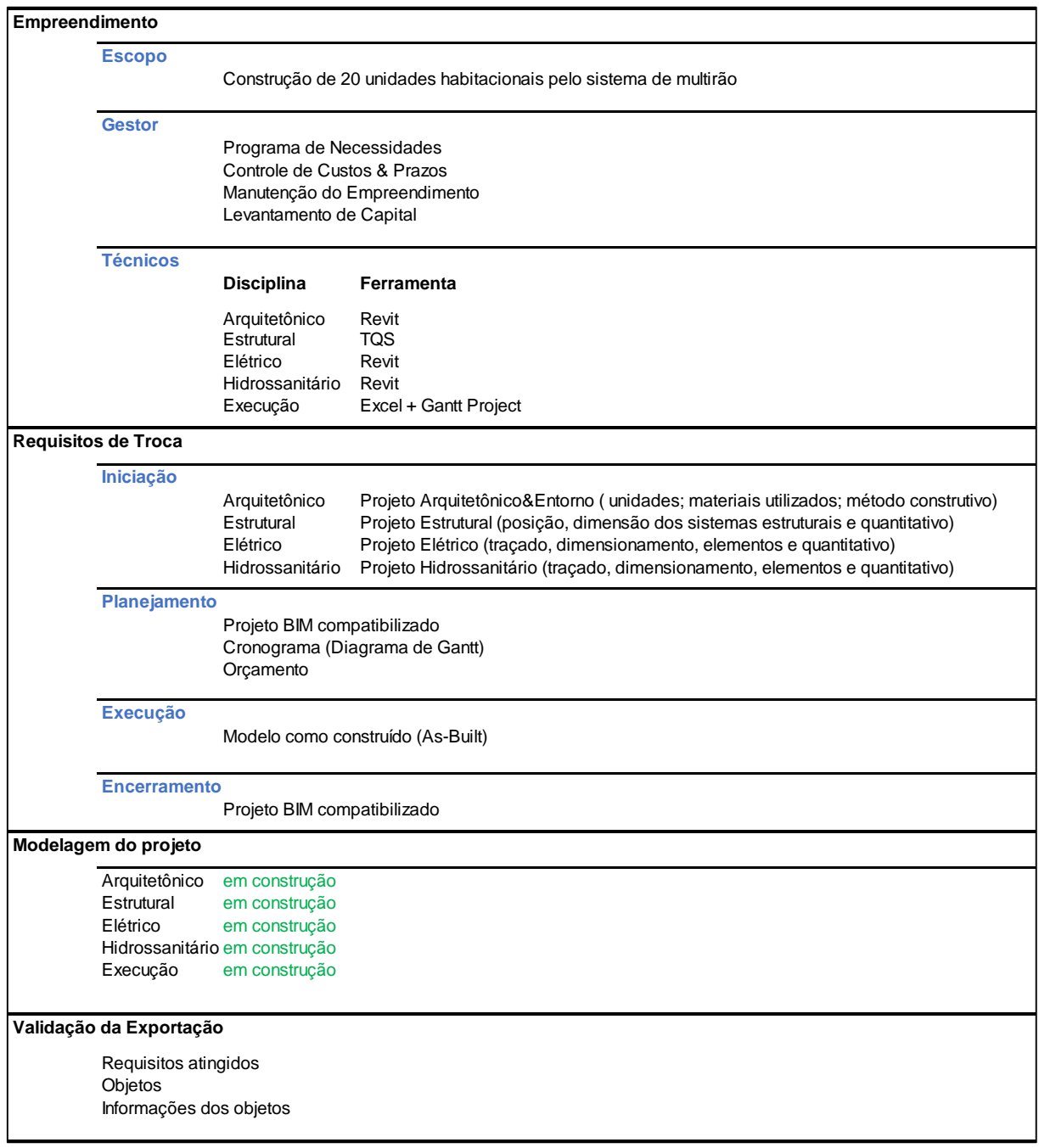

A partir da definição do modelo de gestão da Ecovilla e da condução do projeto, o quadro acima deve ser revisto, inserido as informações demandados por cada ator específico que irá assumir cada papel determinado no projeto.

## **6 CONCLUSÕES E CONSIDERAÇOES FINAIS**

O mercado da indústria AEC cada vez mais requer melhorias nos processos de projeto e construções, possibilitando a evolução dessa indústria buscando crescentemente melhores resultados. Como avanço no intuito de trazer tais melhorias está o uso do BIM, que com o passar do tempo vem sendo cada vez mais empregado e aprimorado. A implantação dessa plataforma ocasiona uma série de mudanças no processo de projeto, exigindo certos cuidados na sua adoção. Com o BIM, a preocupação com a interoperabilidade dos dados surge como uma necessidade ainda maior, visto que essa interoperabilidade é uma premissa básica da sua utilização.

Ao longo do processo do estudo pode-se averiguar a demanda por estudos da interoperabilidade BIM em várias áreas da AEC, por ser uma necessidade recorrente em vários projetos. Observando as pesquisas e estudos recentes, toma-se como requisito o uso do conceito openBIM, que permite a colaboração entre os agentes do ciclo de vida do projeto por meio de padrões de dados abertos, não proprietários, em especial o uso do IFC como modelo de troca e intercâmbio de dados entre as diferentes ferramentas tecnológicas.

Com o avanço do estudo, constatou-se, no entanto, que o uso do IFC não garante a plena interoperabilidade dos dados, que apesar dos avanços constatados no estudo comparativo realizado por esta pesquisa, ainda possuem erros e deficiências nas trocas de modelos da construção.

A medida que este estudo teve prosseguimento, percebeu-se que a interoperabilidade dos dados não se restringe somente no que tange à troca de dados entre as ferramentas computacionais, ela vem justamente de uma camada superior, a parte de definição do escopo do projeto. Constatou-se que o IFC não contempla a necessidade de definição dos requisitos de troca de informações entre os diferentes agentes envolvidos no processo, desse modo essas definições precisam estar claras antes mesmo de se preocupar com a interoperabilidade a nível de aplicações.

Anterior a preocupação de que a informação presente no modelo foi compartilhada corretamente, precisa-se verificar quais informações são realmente necessárias, para quem essas informações serão endereçadas, e em que nível de detalhe essas informações precisarão estar. Neste ponto a necessidade do levantamento de requisitos, técnicos e de gestão, devem ser identificados com auxílio do IDM para nortear todo o projeto BIM. Toda essa análise fica a cargo da gestão do

próprio negócio, na definição por parte dos gestores da cadeia de projeto, antevendo a necessidade do intercâmbio de informações a nível de modelos de dados.

Abrangendo as áreas do processo de projeto na construção civil, conclui-se que a necessidade de levantamento dos requisitos do negócio em questão de maneira clara, objetiva e concisa por parte dos diferentes *stakeholders*, é o processo chave para se alcançar níveis adequados de interoperabilidade das informações com o BIM. Nesse quesito, obteve-se como resultado a elaboração de um conjunto de diretrizes que buscam facilitar esse processo de implantação do BIM com foco na interoperabilidade dos dados.

Com as diretrizes propostas, avalia-se diferentes níveis de necessidades de requisitos de informações que contemplam desde a definição do escopo do projeto com o levantamento das necessidades iniciais, analisando a parte técnica (gestores, projetistas, executores) que contemplará o projeto, passando para a seleção das ferramentas que serão utilizadas para a concepção, execução e acompanhamento de todos os projetos envolvidos no empreendimento, avaliando em cada etapa as informações e requisitos que serão utilizados para o cumprimento das fases atuais e posteriores do projeto, até a exportação e validação dos modelos, que conterão o resultado final e completo do empreendimento. Essa verificação sistêmica e antecipada visa a correta relação das necessidades presentes em cada etapa contribuindo para o sucesso no alcance da interoperabilidade requerida ao projeto.

Essa abordagem das diretrizes se caracteriza como uma gestão integrada do processo de projeto, uma vez que elas contemplam desde as fases inicias do processo de projeto da construção civil, até os processos de entrega do empreendimento e manutenção da edificação. Essa contemplação abrangente e sistêmica permite que o processo de implantação do BIM ocorra de maneira mais simplificada e correta, permitindo o alcance dos benefícios que a plataforma oferece, agregando confiabilidade e otimização do projeto a ser desenvolvido.

Cabe ressaltar, porém, que perdas de informações e necessidade de retrabalho são passíveis de acontecerem ao longo de todo o processo, mas a qualidade do processo como um todo estará reforçada, permitindo que esses erros sejam cada vez mais minimizados.

Para estudos futuros sobre o processo de projeto para a Ecovilla, o presente estudo orienta adoção de ferramentas computacionais que façam parte da plataforma BIM e o uso do formato de dados IFC, não restringindo quais ferramentas a utilizar

deixando a cargo dos demais pesquisadores a correta seleção e uso. Tendo em vista a gama de benefícios, a substituição dos projetos que já estão confeccionados em softwares como Lumine e Hydros, se faz necessária a transposição para algum software BIM de autoria (Revit ou ArchiCAD por exemplo), a fim de obter os recursos do BIM ao longo do processo de concepção da Ecovilla e a posterior utilização do modelo no acompanhamento do todo o ciclo de vida das unidades habitacionais.

# **REFERÊNCIAS**

ANDRADE, Max Lira Veras X. de; RUSCHEL, Regina Coeli. Interoperabilidade de aplicativos BIM usados em arquitetura por meio do formato IFC. **Gestão &** 

**Tecnologia de Projetos,** [s.l.], v. 4, n. 2, p.76-111, 15 dez. 2009. Universidade de São Paulo Sistema Integrado de Bibliotecas - SIBiUSP.

http://dx.doi.org/10.4237/gtp.. Disponível em:

<http://www.revistas.usp.br/gestaodeprojetos/article/view/50960>. Acesso em: 04 jun. 2016.

AUTODESK. **Navisworks.** Disponível em: <

http://www.autodesk.com.br/products/navisworks/overview>. Acesso em: 20 abr. 2016.

AUTODESK. **Revit.** Disponível em: <http://www.autodesk.com.br/products/revitfamily/overview>. Acesso em: 20 abr. 2016.

buildingSMART. **IFC 4 Documentation.** 2016. Disponível em: <http://www.buildingsmart-tech.org/ifc/IFC4/Add1/html/>. Acesso em: 20 abr. 2016.

CARVALHO, Marcelo Sávio Revoredo Menezes de. **A trajetória da Internet no Brasil: do surgimento das redes de computadores à instituição dos mecanismos de governança.** 2006. 239 f. Dissertação (Mestrado) - Curso de Engenharia de Sistemas e Computação, Universidade Federal do Rio de Janeiro, Rio de Janeiro, 2006. Disponível em:

<https://www.researchgate.net/profile/Marcelo\_Carvalho17/publication/268809917\_A \_TRAJETRIA\_DA\_INTERNE>. Acesso em: 27 abr. 2016.

CORREA, Fabiano Rogerio; SANTOS, Eduardo Toledo. Ontologias na construção civil: uma alternativa para o problema de interoperabilidade com o uso do IFC. **Gestão & Tecnologia de Projetos,** São Paulo, v. 9, n. 2, p.7-22, 3 dez. 2014. Universidade de São Paulo Sistema Integrado de Bibliotecas - SIBiUSP. http://dx.doi.org/10.11606/gtp.v9i2.69141. Disponível em: <http://www.revistas.usp.br/gestaodeprojetos/article/view/69141>. Acesso em: 19 mar. 2016.

DIAS, Ezequiel Rosa; ARANTES, Eduardo Marques. Interoperabilidade de ferramentas de modelagem paramétrica em projetos industriais. **Gestão e Tecnologia de Projetos,** São Paulo, v. 10, n. 2, p.35-46, nov. 2015. Disponível em: <http://www.revistas.usp.br/gestaodeprojetos/article/download/101369/105963>. Acesso em: 20 mar. 2016.

EASTMAN, Chuck et al. **Manual de BIM:** um guia de modelagem da informação da construção para arquitetos, engenheiros, gerentes, construtores e incorporadores. Porto: Bookman, 2014. 503 p. (ISBN 978-85-8260-118-1). Tradução de Cervantes Gonçalves Ayres Filho et. al.

INTERNATIONAL ORGANIZATION FOR STANDARDIZATION. **ISO 16739:** Industry Foundation Classes (IFC) for data sharing in the construction and facility management industries. [s.l.]: [s.l.], 2013. 23 p. Disponível em: <http://www.iso.org/iso/catalogue\_detail.htm?csnumber=51622>. Acesso em: 20 abr. 2016.

MANZIONE, Leonardo. **Proposição de uma estrutura conceitual de gestão do processo de projeto colaborativo com o uso do BIM.** 2013. 325 f. Tese (Doutorado) - Curso de Engenharia Civil, Departamento de Engenharia da Construção Civil, Escola Politécnica da Universidade de São Paulo, São Paulo, 2013. Disponível em: <http://www.teses.usp.br/teses/disponiveis/3/3146/tde-08072014-124306/pt-br.php>. Acesso em: 24 fev. 2016.

MANZIONE, Leonardo. **Treinando a indústria a pensar sobre o openBIM.** 2016. Disponível em: <http://www.coordenar.com.br/openbim/>. Acesso em: 20 mar. 2016.

MATHEWS, Malachy. BIM collaboration in student architectural technologist learning. **Journal Of Engineering, Design And Technology,** Bingley, v. 11, n. 2, p.190-206, jun. 2013. Disponível em: <http://arrow.dit.ie/bescharcart/26/>. Acesso em: 18 abr. 2016.

MEDEIROS, Márcia Cristina Ito. **Gestão do conhecimento aplicada ao processo de projeto na construção civil:** estudos de caso em construtoras. 2012. Dissertação (Mestrado em Engenharia de Construção Civil e Urbana) - Escola Politécnica, University of São Paulo, São Paulo, 2012. Disponível em: <http://www.teses.usp.br/teses/disponiveis/3/3146/tde-11062012-220005/>. Acesso em: 2016-04-14.

MUNARETTO, Lorimar Francisco; CORRÊA, Hamilton Luiz; CUNHA, Júlio Araújo Carneiro da. Um estudo sobre as características do método Delphi e de grupo focal, como técnicas na obtenção de dados em pesquisas exploratórias. **Revista de Administração da UFSM**, Santa Maria, v. 6, n. 1, p.9-24, 7 jan. 2013. Universidade Federal de Santa Maria. http://dx.doi.org/10.5902/198346596243. Disponível em: <http://cascavel.cpd.ufsm.br/revistas/ojs-2.2.2/index.php/reaufsm/article/view/6243>. Acesso em: 27 abr. 2016.

NAKAMURA, Juliana. Como anda o BIM nas incorporadoras. **Construção Mercado,** São Paulo, n. 143, jun. 2013. Disponível em: <http://construcaomercado.pini.com.br/negocios-incorporacaoconstrucao/143/artigo290692-3.aspx>. Acesso em: 14 mar. 2016.

OZÓRIO, Karina Beatriz Kreling; HIROTA, Ercília Hitomi; SHIGAKI, Jeferson Shin-iti. Gerenciamento de Processos Colaborativos no desenvolvimento de projetos da Construção Civil: um estudo de caso. In: XIV ENCONTRO NACIONAL DE TECNOLOGIA DO AMBIENTE CONSTRUÍDO (ENTAC), 15., 2012, Juiz de Fora. **Anais... .** Juiz de Fora: Entec, 2012. p. 3050 - 3057. Disponível em: <http://www.infohab.org.br/entac2014/2012/docs/1394.pdf>. Acesso em: 16 mar. 2016.

PRODANOV, Cleber Cristiano; FREITAS, Ernani Cesar de. **Metodologia do trabalho científico:** métodos e técnicas da pesquisa e do trabalho acadêmico. 2. ed. Novo Hamburgo: Freevale, 2013. 277 p.

PROJECT MANAGEMENT INSTITUTE. **Um Guia do Conhecimento em Gerenciamento de Projetos (Guia PMBOK®).** 5. ed. 2013. 567 p.

REIS, Pâmela. Gafisa testa BIM em cinco empreendimentos. **Construção Mercado,** São Paulo, n. 115, fev. 2011. Disponível em:

<http://construcaomercado.pini.com.br/negocios-incorporacaoconstrucao/115/artigo283863-1.aspx>. Acesso em: 14 mar. 2016.

RUSCHEL, Regina Coeli et al. O papel das ferramentas BIM de integração e compartilhamento no processo de projeto na indústria da construção civil. **Reec - Revista Eletrônica de Engenharia Civil,** [s.l.], v. 7, n. 3, p.36-54, 12 dez. 2013. Universidade Federal de Goias. http://dx.doi.org/10.5216/reec.v7i3.27487. Disponível em: <http://revistas.ufg.emnuvens.com.br/reec/article/view/27487/15732>. Acesso em: 14 abr. 2016.

SANTOS, Aguinaldo dos; VIDOTTO, Lisiane Soldateli; GIUBLIN, Carlos Roberto. A utilização do método Delphi em pesquisas na área da gestão da construção. **Revista Ambiente Construído,** Porto Alegre, v. 5, n. 2, p.51-59, mar. 2005. Disponível em: <http://www.seer.ufrgs.br/ambienteconstruido/article/view/3618>. Acesso em: 27 abr. 2016.

SILVA, Edna Lúcia da; MENEZES, Estera Muszkat. **Metodologia da pesquisa e elaboração de dissertação.** 4. ed. Florianópolis: Ufsc, 2005. 138 p. Disponível em: <https://projetos.inf.ufsc.br/arquivos/Metodologia\_de\_pesquisa\_e\_elaboracao\_de\_te ses\_e\_dissertacoes\_4ed.pdf>. Acesso em: 21 abr. 2016.

SILVA, Tássia Farssura Lima da; MELHADO, Silvio Burrattino. DIRETRIZES PARA A GESTÃO DE PROJETOS INDUSTRIAIS. **Gestão & Tecnologia de Projetos,** São Paulo, v. 9, n. 2, p.37-52, 3 dez. 2014. Universidade de Sao Paulo Sistema Integrado de Bibliotecas - SIBiUSP. http://dx.doi.org/10.11606/gtp.v9i2.81127. Disponível em: <http://www.revistas.usp.br/gestaodeprojetos/article/view/81127>. Acesso em: 04 abr. 2016.

SOLIBRI. **Solibri Model Checker.** Disponível em: <http://www.solibri.com/products/solibri-model-checker/>. Acesso em: 26 abr. 2016.